## Welcome to the HTML Reference Library

Please select a volume

1) The HTML Specification 2) Netscape Concerns 3) Quick Reference Guide 4) Contacting the Author

This reference, using the Internet Draft as an <u>information base</u> is an on-line reference library of currently supported HTML elements - their syntax, and use.

It assumes that the user has knowledge of the World Wide Web and the various HTML user agents (browsers) available. Information on specific browsers, or the broader topic of 'The World Wide Web' can be obtained by reading the <u>World Wide Web FAQ</u>.

Stephen Le Hunte

(draft-ietf-html-specv3.txt) Internet drafts are draft documents valid for a maximum of six months and may be updated, replaced, or obsoleted by other documents at any time. It is inappropriate to use Internet drafts as reference material or to cite them other than as *`work in progress'*. Hence, this reference library can only be considered a *`work in progress'* parallel to the actual specifications and will be updated when browsers support new elements or more information becomes available.

The World Wide Web FAQ is posted (every four days) to the following UseNet newsgroups:

- news.answers
- comp.infosystems.www.users
- comp.infosystems.www.providers
- comp.infosystems.www.misc
- comp.infosystems.gopher
- comp.infosystems.wais

The most recent version is also always held at : http://sunsite.unc.edu/boutell/faq/www\_faq.html The FAQ is maintained by Thomas Boutell

### **HTML** Specification

The vast range of HTML MarkUp elements specified in "text/html; version=2.0" Internet Media Type (RFC 1590) and MIME Content Type (RFC 1521), otherwise known as the HTML Specification, version 2.0 can be divided into seven sections. These make up the defined specification and it can be assumed that all World Wide Web user agents (Web browsers : Netscape, Mosaic, Cello, Lynx etc..) will support rendering of these elements.

**Document Structure Elements** Anchor Element **Block Formatting Elements.** List Elements. Information type and Character formatting Elements. Image Element. Form Elements.

Also included in this part of the reference is information purtaining to the following sections of the HTML 2.0 specification.

Character Data Obsolete and Proposed Elements

Details of elements that will be included in the HTML 3.0 specification, but which are supported by currently available browsers, can be found here :

#### HTML 3.0 elements

**NOTE**; While a proposal for the HTML 3.0 specification is available, this reference will only be updated when browsers support new HTML elements. That way it will remain current with available browsers, avoiding confusion over which elements can be used.

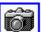

Wherever this symbol : appears, a screen shot showing typical rendering of the element in question is available. To see the screenshot, click the picture.

Exactly...just like you did then.

### **Document Structure Elements**

These elements are required within a HTML document. Apart from the <u>prologue document</u> <u>identifier</u>, they represent the only HTML elements which are explicitly required for a document to conform to the standard.

The essential document structure elements are :

<HTML> ... </HTML>
<HEAD> ... </HEAD>
<BODY> ... </BODY>

In order to identify a document as HTML, each HTML document should start with the prologue: <! DOCTYPE HTML PUBLIC "-//IETF//DTD HTML//EN//2.0">.

However, it is worth noting that if the document doesn't contain this type declaration, a HTML user agent should infer it.

### <HTML> ... </HTML>

This element identifies the document as containing HTML elements. It should immediately follow the <u>prologue document identifier</u> and serves to surround all of the remaining text, including all other elements. That is, the document should be constructed thus :

<!DOCTYPE HTML PUBLIC "-//IETF//DTD HTML//EN//2.0"> <HTML> Here is all the rest of the document, including any elements. </HTML>

The HTML element is not visible upon HTML user agent rendering and can contain only the  $\leq$ HEAD> and  $\leq$ BODY> elements.

### <HEAD> ... </HEAD>

The head of an HTML document is an unordered collection of information about the document. It requires the Title element between <HEAD> and </HEAD> elements thus :

<HEAD> <TITLE> Introduction to HTML </TITLE> </HEAD>

The <HEAD> and </HEAD> elements do not directly affect the look of the document when rendered.

The following elements are related to the head element. While not directly affecting the look of the document when rendered, they do provide (if used) important information to the HTML user agent.

<u><BASE></u> - Allows base address of HTML document to be specified
<u><ISINDEX></u>- Allows keyword searching of the document
<u><LINK></u>- Indicate realationships between documents
<u><NEXTID></u>- Creates unique document identifiers
<u><TITLE></u>- Specifies the title of the document
<u><META></u> - Specifies document information useable by server/clients.

NOTE : The Title element is the **only** element described here that is **required** as part of the Head of a HTML document.

### <BODY> ... </BODY>

The body of a HTML document contains all the text and images that make up the page, together with all the HTML elements that provide the control/formatting of the page. The format is :

<BODY> The document included here </BODY>

The <BODY> and </BODY> elements do not directly affect the look of the document when rendered, although they are *required* in order for the document to conform to the specification standard.

### <BASE...>

The Base element allows the URL of the document itself to be recorded in situations in which the document may be read out of context. URLs within the document may be in a "partial" form realtive to this base address.

Where the base address is not specified, the HTML user agent uses the URL it used to access the document to resolve any relative URLs.

The Base element has one attribute, HREF, which identifies the URL.

#### <ISINDEX...>

The Isindex element tells the HTML user agent that the document is an index document. As well as reading it, the reader may use a keyword search.

The document can be queried with a keyword search by adding a question mark to the end of the document address, followed by a list of keywords separated by plus signs.

**NOTE**: The Isindex element is usually generated automatically by a server. If added manually to a HTML document, the HTML user agent assumes that the server can handle a search on the document. To use the Isindex element, the server must have a search engine that supports this element.

**NOTE :** The <ISINDEX> element has been <u>Netscape enhanced</u>.

### <LINK...>

The Link element indicates a relationship between the document and some other object. A document may have any number of Link elements.

The Link element is empty (does not have a closing element), but takes the same attributes as the Anchor element.

Typical uses are to indicate authorship, realted indexes and glossaries, older or more recent versions, etc. Links can indicate a static tree structure in which the document was authored by pointing to a "parent" and "next" and "previous" document, for example.

Servers may also allow links to be added by those who do not have the right to alter the body of a document.

### <NEXTID...>

The Nextid element is a parameter read by and generated by text editing software to create unique identifiers. This element takes a single attribute which is th enext document-winde alpha-numeric identifier to be allocated of the form z123 :

#### <NEXTID N=Z127>

When modifying a document, existing anchor identifiers should not be reused, as these identifiers may be referenced by other documents. Human writers of HTML usually use mnemonic alphabetic identifiers. HTML user agents may ignore the Nextid element. Support for the Nextid element does not impact HTML user agents in any way.

### <TITLE> ... </TITLE>

Every HTML document must have a Title element. The title should identify the contents of the document and in a global context, and may be used in history lists and as a label for the windows displaying the document. Unlike headings, titles are not typically rendered in the text of a document itself.

The Title element must occur within the head of the documet and may not contain anchors, paragraph elements, or highlighting. Only one title is allowed in a document.

**NOTE**: The length of a title is not limited, however, long titles may be truncated in some applications. To minimize the possibility, titles should be fewer than 64 characters. Also keep in mind that a short title, such as 'Introduction' may be meaningless out of context. An example of a meaningful title might be 'Introduction to HTML elements'

This is the **only** element that is **required** within the Head element. The other elements described are optional and can be implemented when appropriate

```
<HEAD>
<TITLE> Introduction to HTML </TITLE>
</HEAD>
```

#### <META...>

The Meta element is used within the Head element to embed document meta-information not defined by other HTML elements. Such information can be extracted by servers/clients for use in identifying, indexing and cataloging specialised document meta-information.

Although it is generally preferable to use named elements that have well defined semantics for each type of meta-information, such as title, this element is provided for situations where strict SGML parsing is necessary and the local DTD is not extensible.

In addition, HTTP servers can read the content of the document head to generate response headers corresponding to any elements defining a value for the attribute HTTP-EQUIV. This provides document authors a mechanism (not necessarily the preferred one) for identifying information that should be included in the response headers for an HTTP request.

Attributes of the Meta element :

#### HTTP-EQUIV.

This attribute binds the element to an HTTP response header. If the semantics of the HTTP response header named by this attribute is known, then the contents can be processed based on a well-defined syntactic mapping wether or not the DTD includes anything about it. HTTP header names are not case sensitive. If not present, the NAME attribute should be used to identify this meta-information and it should not be used within an HTTP response header.

#### NAME.

Meta-information name. If the name attribute is not present, then name can be assumed equal to the value HTTP-EQUIV.

#### CONTENT.

The meta-information content to be associated with the given name and/or HTTP response header.

#### Examples :

If the document contains :

```
<META HTTP-EQUIV="Expires" CONTENT="Tue, 04 Dec 1993 21:29:02 GMT">
<META HTTP-EQUIV="Keywords" CONTENT="Fred, Barney">
<META HTTP-EQUIV="Reply-to" CONTENT="fielding@ics.uci.edu <Roy
Fielding">
```

Then the HTTP response header would be :

Expires: Tue, 04 Dec 1993 21:29:02 GMT Keywords: Fred, Barney Reply-to: fielding@ics.uci.edu (Roy Fielding)

When the HTTP-EQUIV attribute is not present, the server should not generate an HTTP response header for this meta-information. e.g,

<META NAME="IndexType" CONTENT="Service">

Do *not* use the Meta element to define information that should be associtated with an existing HTML element.

Example of an inappropriate use of the Meta element :

<META NAME="Title" CONTENT="The Etymology of Dunsel">

Do not name an HTTP-EQUIV equal to a responsive header that should typically only be generated by the HTTP server. Some inappropriate names are "Server", "Date" and "Last-modified". Whether a name is inappropriate depends on the particular server implementation. It is recommended that servers ignore any Meta elements that specify HTTP-equivalents equal (case-insensitively) to their own reserved response headers.

The META element is particularly useful for constructing Dynamic documents.

### **Block Formatting Elements**

Block formatting elements are used for the formatting of whole blocks of text within a HTML document, rather than single characters. They should all (if present) be within the body of the document. The essential block formatting elements are :

<u><ADDRESS> ... </ADDRESS></u> - Format an address section
<u><H1> ... </H1></u> - Format six levels of heading
<u><HR></u> - Renders a hard line on the page
<u><BR></u> - Force a line break
<u><P> ... </P> - Specify what text constitutes a paragraph
<u><PRE> ... </PRE></u> - Use text already formatted
<u><BLOCKQUOTE> ... </BLOCKQUOTE></u> - To quote text from another source</u>

### <ADDRESS> ... </ADDRESS>

The Address element specifies such information as address, signature and authorship, often at the top or bottom of a document.

Typically, an Address is rendered in an italic typeface and may be indented. The Address element implies a paragraph break before and after.

Example of use:

<ADDRESS> Newsletter editor<BR> J.R. Brown<BR> JimquickPost News, Jumquick, CT 01234<BR> Tel (123) 456 7890 </ADDRESS>

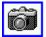

Newsletter editor J.R. Brown JimquickPost News, Jumquick, CT 01234 Tel (123) 456 7890

### <H1> ... </H1> Headings

HTML defines six levels of heading. A Heading element implies all the font changes, paragraph breaks before and after, and white space necessary to render the heading.

The highest level of headings is <H1>, followed by <H2> ... <H6>.

Example of use:

<H1>This is a heading</H1> Here is some text <H2>Second level heading</H2> Here is some more text.

The rendering of headings is determined by the HTML user agent, but typical renderings are:

<h1> ... </h1> Bold, very-large font, centered. One or two blank lines above and below.

<H2> ... </H2>

Bold, large font, flush-left. One or two blank lines above and below.

<H3> ... </H3> Italic, large font, slightly indented from the left margin. One or two blank lines above and below.

<H4> ... </H4> Bold, normal font, indented more than H3. One blank line above and below.

<H5> ... </H5> Italic, normal font, indented as H4. One blank line above.

<H6> ... </H6>

Bold, indented same as normal text, more than H5. One blank line above.

Although heading levels can be skipped (for example, from H1 to H3), this practice is discouraged as skipping heading levels may produce unpredictable results when generating other representations from HTML.

**NOTE** : This element is to be enhanced in <u>HTML 3.0</u>. Alignment attributes are to be added.

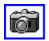

**NOTE**: These Headings are a screenshot of Mosaic 2.0 beta 4 heading rendering, using a default installation. The exact format can be altered within Mosaic, this screenshot is provided to show the six different headings in relation to each other.

# This is Heading 1

## This is Heading 2

This is Heading 3

This is Heading 4

This is Heading 5

This is Heading 6

### <HR>

A Horizontal Rule element is a divider between sections of text such as a full width horizontal rule or equivalent graphic.

Example of use:

```
<HR>
<ADDRESS>February 8, 1995, CERN</ADDRESS>
</BODY>
```

*NOTE* : The <HR> element has been <u>Netscape enhanced</u>See the Netscape enhanced <HR> page for screenshots.

### <BR>

The Line Break element specifies that a new line must be started at the given point. A new line indents the same as that of line-wrapped text.

Example of use:

```
<P>
Pease porridge hot<BR>
Pease porridge cold<BR>
Pease porridge in the pot<BR>
Nine days old.
```

*NOTE :* The <BR> element has been <u>Netscape enhanced.</u>

#### <P> ... </P>

The Paragraph element indicates a paragraph. The exact indentation, leading, etc. of a paragraph is not defined and may be a function of other elements, style sheets, etc.

Typically, paragraphs are surrounded by a vertical space of one line or half a line. This is typically not the case within the Address element and or is never the case within the Preformatted Text element. With some HTML user agents, the first line in a paragraph is indented.

Example of use:

<H1>This Heading Precedes the Paragraph</H1> <P>This is the text of the first paragraph. <P>This is the text of the second paragraph. Although you do not need to start paragraphs on new lines, maintaining this convention facilitates document maintenance. <P>This is the text of a third paragraph.

**NOTE**: This element is to be enhanced in <u>HTML 3.0</u>. Alignment attributes are to be added. See this page for screenshots.

### <PRE> ... </PRE>

The Preformatted Text element presents blocks of text in fixed-width font, and so is suitable for text that has been formatted on screen.

The <PRE> element may be used with the optional WIDTH attribute, which is a Level 1 feature. The WIDTH attribute specifies the maximum number of characters for a line and allows the HTML user agent to select a suitable font and indentation. If the WIDTH attribute is not present, a width of 80 characters is assumed. Where the WIDTH attribute is supported, widths of 40, 80 and 132 characters should be presented optimally, with other widths being rounded up.

Within preformatted text:

- Line breaks within the text are rendered as a move to the beginning of the next line.
- The <P> element should not be used. If found, it should be rendered as a move to the beginning of the next line.
- Anchor elements and character highlighting elements may be used.
- Elements that define paragraph formatting (headings, address, etc.) must not be used.
- The horizontal tab character (encoded in US-ASCII and ISO-8859-1 as decimal 9) must be interpreted as the smallest positive nonzero number of spaces which will leave the number of characters so far on the line as a multiple of 8. Its use is not recommended however.

**NOTE:** References to the "beginning of a new line" do not imply that the renderer is forbidden from using a constant left indent for rendering preformatted text. The left indent may be constrained by the width required.

Example of use:

```
<PRE WIDTH="80">
This is an example line.
</PRE>
```

**NOTE:** Within a Preformatted Text element, the constraint that the rendering must be on a fixed horizontal character pitch may limit or prevent the ability of the HTML user agent to render highlighting elements specially.

### <BLOCKQUOTE> ... </BLOCKQUOTE>

The Blockquote element is used to contain text quoted from another source.

A typical rendering might be a slight extra left and right indent, and/or italic font. The Blockquote element causes a paragraph break, and typically provides space above and below the quote.

Single-font rendition may reflect the quotation style of Internet mail by putting a vertical line of graphic characters, such as the greater than symbol (>), in the left margin.

#### Example of use:

```
I think the poem ends
<BLOCKQUOTE>
<P>Soft you now, the fair Ophelia. Nymph, in thy orisons, be all my
sins remembered. </BLOCKQUOTE> but I am not sure.
```

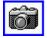

**NOTE :** This screenshot shows how Netscape 1.1 beta 3 would display text using the <BLOCKQUOTE> element. Renderings using different HTML user agents may differ.

I think the poem ends

Soft you now, the fair Ophelia. Nymph, in thy orisons, be all my sins remembered.

but I am not sure.

#### <A...> ... </A> Anchor

An Anchor element is a marked text that is the start and/or destination of a hypertext link. Anchor elements are defined by the  $\langle A \rangle$  element. The  $\langle A \rangle$  element accepts several attributes, but either the NAME or HREF attribute is required.

Attributes of the <A> element :

#### HREF

If the HREF attribute is present, the text between the opening and closing anchor elements becomes hypertext. If this hypertext is selected by readers, they are moved to another document, or to a different location in the current document, whose network address is defined by the value of the HREF attribute.

#### Example :

```
See <A HREF="http://www.hal.com/">HaL</A>'s information for more
details.
```

In this example, selecting "HaL" takes the reader to a document located at http://www.hal.com. The format of the network address is psecified in the URI specification for print readers.

With the HREF attribute, the form HREF="#identifier" can refer to another anchor in the same document.

#### Example :

The <A HREF="document.html#glossary">glossary</A> defines terms used in the document.

In this example, selecting "glossary" takes the reader to another anchor (i.e. <ANAME="glossary">Glossary</A>) in the same document (document.html). The NAME attribute is described below. If the anchor is in another document, the HREF attribute may be relative to the document's address or the specified <u>base address</u>.

#### NAME

If present, the NAME attribute allows the anchor to be the target of a link. The value of the NAME attribute is an identifier for the anchor. Identifiers are arbitrary strings but must be unique within the HTML document.

Example of use:

<A NAME=coffee>Coffee</A> is an exmple of... An example of this is <A HREF=#coffee>coffee</A>.

Another document can then make a reference explicitly to this anchor by putting the identifier after the address, separated by a has sign :

<A NAME=drinks.html#coffee>

#### TITLE

The Title attribute is informational only. If present, the Title attribute should provide the title of the document whose address is given by the HREF attribute.

The Title attribute is useful for at least two reasons. The HTML user agent may display the title

of the document prior to retrieving it, for example, as a margin note or on a small box while the mouse is over the anchor, or while the document is being loaded. Another reason is that documents that are not marked up text, such as graphics, plain text and Gopher menus, do not have titles. The TITLE attribute can be used to provide a title to such documents. When using the TITLE attribute, the title should be valid and unique for the destination document.

#### REL

The REL attribute gives the relationship(s) described by the hypertext link from the anchor to the target. The value is a comma-separated list of relationship values. Values and their semantics will be registered by the HTML registration authority. The default relationship if none other is given is void. The REL attribute is only used when the HREF attribute is present.

#### REV

The REV attribute is the same as the REL attribute, but the semantics of the link type are in the reverse direction. A link from A to B with REL="X" expresses the same relationship as a link from B to A with REV="X". An anchor may have both REL and REV attributes.

#### URN

If present, the URN attribute specifies a uniform resource name (URN) for a target document. The format of URNs is under discussion (1994) by various working groups of the Internet Engineering Task Force.

#### METHODS

The METHODS attributes of anchors and links provide information about the functions that the user may perform on an object. These are more accurately given by the HTTP protocol when it is used, but it may, for similar reasons as for the TITLE attribute, be useful to include the information in advance in the link. For example, the HTML user agent may chose a different rendering as a function of the methods allowed; for example, something that is searchable may get a different icon.

The value of the METHODS attribute is a comma separated list of HTTP methods supported by the object for public use.

### **List Elements**

HTML supports several types of lists, all of which may be nested. If used they should be present in the body of a HTML document.

#### <DL> ... </DL>

A definition list is a list of terms and corresponding definitions. Definition lists are typically formatted with the term flush-left and the definition, formatted paragraph style, indented after the term.

Example of use:

```
<DL>
<DT>Term<DD>This is the definition of the first term.
<DT>Term<DD>This is the definition of the second term.
</DL>
```

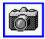

If the <DT> term does not fit in the <DT> column (one third of the display area), it may be extended across the page with the <DD> section moved to the next line, or it may be wrapped onto successive lines of the left hand column.

Single occurrences of a <DT> element without a subsequent <DD> element are allowed, and have the same significance as if the <DD> element had been present with no text.

The opening list element must be <DL> and must be immediately followed by the first term (<DT>).

The definition list type can take the COMPACT attribute, which suggests that a compact rendering be used, because the list items are small and/or the entire list is large.

Unless you provide the COMPACT attribute, the HTML user agent may leave white space between successive <DT>, <DD> pairs.The COMPACT attribute may also reduce the width of the left-hand (<DT>) column.

If using the COMPACT attribute, the opening list element must be <DL COMPACT>, which must be immediately followed by the first <DT> element:

```
<DL COMPACT>
<DT>Term<DD>This is the first definition in compact format.
<DT>Term<DD>This is the second definition in compact format.
</DL>
```

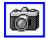

#### Term

This is the definition of the first term.

Term

This is the definition of the second term.

Term This is the first definition in compact format. Term This is the second definition in compact format.

### <DIR> ... </DIR>

A Directory List element is used to present a list of items containing up to 20 characters each. Items in a directory list may be arranged in columns, typically 24 characters wide. If the HTML user agent can optimize the column width as function of the widths of individual elements, so much the better.

A directory list must begin with the <DIR> element which is immediately followed by a <LI> (list item) element:

| <dir></dir>              |
|--------------------------|
| <li>A-H<li>I-M</li></li> |
| <li>M-R<li>S-Z</li></li> |
|                          |

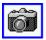

- A-H
- I-M
  M-R
  S-Z

#### <MENU> ... </MENU>

A menu list is a list of items with typically one line per item. The menu list style is more compact than the style of an unordered list.

A menu list must begin with a <MENU> element which is immediately followed by a <LI> (list item) element:

```
<MENU>
<LI>First item in the list.
<LI>Second item in the list.
<LI>Third item in the list.
</MENU>
```

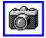

- First item in the list.
- Second item in the list.
- Third item in the list.

#### <OL> ... </OL>

The Ordered List element is used to present a numbered list of items, sorted by sequence or order of importance.

An ordered list must begin with the <OL> element which is immediately followed by a <LI> (list item) element:

<OL> <LI>Click the Web button to open the Open the URL window. <LI>Enter the URL number in the text field of the Open URL window. The Web document you specified is displayed. <LI>Click highlighted text to move from one link to another. </OL>

The Ordered List element can take the COMPACT attribute, which suggests that a compact rendering be used.

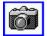

**NOTE :** The <OL> element has been <u>Netscape enhanced.</u>

- Click the Web button to open the Open the URL window.
- Enter the URL number in the text field of the Open URL window. The Web document you specified is displayed.
- Click highlighted text to move from one link to another.

### <UL> ... </UL>

The Unordered List element is used to present a list of items which is typically separated by white space and/or marked by bullets.

An unordered list must begin with the  $<\!\!\text{UL}\!\!>$  element which is immediately followed by a  $<\!\!\text{LI}\!\!>$  (list item) element:

```
<UL>
<LI>First list item
<LI>Second list item
<LI>Third list item
</UL>
```

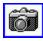

The Unordered List element can take the COMPACT attribute, which suggests that a compact rendering be used.

NOTE : The <UL> element has been <u>Netscape enhanced</u>

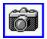

## **Information Type and Character Formatting Elements**

The following information type and character formatting elements are supported in the HTML 2.0 specification

Information type elements: (**NOTE**: Different information type elements may be rendered in the same way)

<u><CITE> ... </CITE></u> - Citation
<u><CODE> ... </CODE></u> - An example of Code
<u><EM> ... </EM></u> - Emphasis
<u><KBD> ... </KBD></u> - User typed text
<u><SAMP> ... </SAMP></u> - A sequence of literal characters
<u><STRONG> ... </STRONG></u> - Strong typographic emphasis
<u><VAR> ... </VAR></u> - Indicates a variable name

Character formatting elements

 $\frac{|B||}{|B||} - Boldface type$   $\frac{|B||}{|B||} - Italics$   $\frac{|A||}{|A||} - TypeType (or Teletype)$ 

Character-level elements are used to specify either the logical meaning or the physical appearance of marked text without causing a paragraph break. Like most other elements, character-level elements include both opening and closing elements. Only the characters between the elements are affected:

This is <EM>emphasized</EM> text.

Character-level elements may be ignored by minimal HTML applications.

Character-level elements are interpreted from left to right as they appear in the flow of text. Level 1 HTML user agents must render highlighted text distinctly from plain text. Additionally, <EM> content must be rendered as distinct from <STRONG> content, and <B> content must rendered as distinct from <I> content.

Character-level elements may be nested within the content of other character-level elements; however, HTML user agents are not required to render nested character- level elements distinctly from non-nested elements:

```
plain <B>bold <I>italic</I></B>
```

may be rendered the same as

plain <B>bold </B><I>italic</I>

Note that typical renderings for information type elements vary between applications. If a specific rendering is necessary, for example, when referring to a specific text attribute as in "The italic parts are mandatory", a formating element can be used to ensure that the intended rendered is used where possible.

## <CITE> ... </CITE>

The Citation element specifies a citation; typically rendered as italics.

This sentence, containing a *citation reference* would look like:

### <CODE> ... </CODE>

The Code element indicates an example of code; typically rendered as monospaced . Do not confuse with the <u>Preformatted Text</u> element.

This sentence contains an example of code. It would look like :

## <EM> ... </EM>

The Emphasis element indicates typographic emphasis, typically rendered as italics.

e.g.: The <EM>Emphasis</EM> element typically renders as Italics. would render:

The *Emphasis* element typically render as Italics.

#### <KBD> ... </KBD>

The Keyboard element indicates text typed by a user; typically rendered as monospaced . It might commonly be used in an instruction manual.

would render as :

The text inside the KBD element would typically render as monospaced font.

### <SAMP> ... </SAMP>

The Sample element indicates a sequence of literal characters; typically rendered as monospaced.

e.g.: A sequence of <SAMP>literal characters</SAMP> commonly renders as monospaced font.

would render as :

A sequence of literal characters commonly renders as monospaced font.

# <STRONG> ... </STRONG>

The Strong element indicates strong typographic emphasis, typically rendered in bold.

e.g.: The instructions <STRONG>must be read</STRONG> before continuing.

would be rendered as :

The instructions **must be read** before continuing.

## <VAR> ... </VAR>

The Variable element indicates a variable name; typically rendered as italic.

e.g.: When coding, <VAR>LeftIndent()</VAR> must be a variable

would render as :

When coding *LeftIndent()* must be a variable.

# <B> ... </B>

The Bold element specifies that the text should be rendered in boldface, where available. Otherwise, alternative mapping is allowed.

e.g.: The instructions <B>must be read</B> before continuing.

would be rendered as :

The instructions **must be read** before continuing.

### <l> ... </l>

The Italic element specifies that the text should be rendered in italic font, where available. Otherwise, alternative mapping is allowed.

e.g.: Anything between the <I>I elements</I> should be italics.

would render as :

Anything between the *I elements* should be italics.

## <TT> ... </TT>

#### The Teletype element specifies that the text should be rendered in fixed-width typewriter font.

e.g: Text between the <TT> typetype elements</TT> should be rendered in fixed width typewriter font.

#### would render as :

Text between the typetype elements should be rendered in fixed width typewriter font.

## <IMG...> In-line images

The Image element is used to incorporate in-line graphics (typically icons or small graphics) into an HTML document. This element cannot be used for embedding other HTML text.

HTML user agents that cannot render in-line images ignore the Image element unless it contains the ALT attribute. Note that some HTML user agents can render linked graphics but not in-line graphics. If a graphic is essential, you may want to create a link to it rather than to put it in-line. If the graphic is not essential, then the Image element is appropriate.

The Image element, which is empty (no closing element), has these attributes:

#### ALIGN

The ALIGN attribute accepts the values TOP or MIDDLE or BOTTOM, which specifies if the following line of text is aligned with the top, middle, or bottom of the graphic.

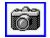

#### ALT

Optional text as an alternative to the graphic for rendering in non-graphical environments. Alternate text should be provided whenever the graphic is not rendered. Alternate text is mandatory for Level 0 documents. Example of use:

```
<IMG SRC="triangle.gif" ALT="Warning:"> Be sure to read these instructions.
```

ISMAP

The ISMAP (is map) attribute identifies an image as an image map. Image maps are graphics in which certain regions are mapped to URLs. By clicking on different regions, different resources can be accessed from the same graphic. Example of use:

```
<A HREF="http://machine/htbin/imagemap/sample">
<IMG SRC="sample.gif" ISMAP>
</A>
```

**NOTE**: To be able to employ image maps in HTML documents, the HTTP server which will be controlling document access must have the correct cgi-bin software installed to control image map behaviour.

SRC

The value of the SRC attribute is the URL of the document to be embedded; only images can be embedded, not HTML text. Its syntax is the same as that of the HREF attribute of the  $\leq A \geq$  element. SRC is mandatory. Image elements are allowed within anchors.

Example of use:

<IMG SRC ="triangle.gif">Be sure to read these instructions.

NOTE : The <IMG> element has received possibly the largest Netscape enhancement.

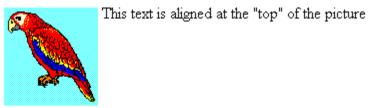

A.

This text is aligned at the "middle" of the picture

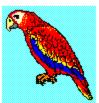

This text is aligned at the "bottom" of the picture

## Forms

The inclusion of the Form elements, allowing user input/feedback on HTML documents, was the major difference between the HTML specification 2.0 and its predecessors.

They are created by placing input fields within paragraphs, preformatted/literal text and lists. This gives considerable flexibility in designing the layout of forms.

The following elements are used to create forms :

<u><FORM> ... </FORM></u> - A form within a document
<u><INPUT ...> ... </INPUT></u> - One input field
<u><OPTION></u> - One option within a Select element.
<u><SELECT> ... <SELECT></u> - A selection from a finite set of options
<u><TEXTAREA ...> ... </TEXTAREA></u> - A multi-line input field

Each variable field is defined by an Input, Textarea, or Option element and must have an NAME attribute to identify its value in the data returned when the form is submitted.

Example of use (a questionnaire form):

```
<H3>Sample Questionnaire</H3>
<P>Please fill out this questionnaire:
<FORM METHOD="POST" ACTION="http://www.hal.com/sample">
<P>Your name: <INPUT NAME="name" size="48">
<P>Male <INPUT NAME="gender" TYPE=RADIO VALUE="male">
<P>Female <INPUT NAME="gender" TYPE=RADIO VALUE="female">
<P>Number in family: <INPUT NAME="family" TYPE=text>
<P>Cities in which you maintain a residence:
<UL>
<LI>Kent <INPUT NAME="city" TYPE=checkbox VALUE="kent">
<LI>Miami <INPUT NAME="city" TYPE=checkbox VALUE="miami">
<LI>Other <TEXTAREA NAME="other" cols=48 rows=4></textarea>
</\mathrm{III}>
Nickname: <INPUT NAME="nickname" SIZE="42">
<P>Thank you for responding to this questionnaire.
<INPUT TYPE=SUBMIT> <INPUT TYPE=RESET>
</FORM>
```

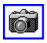

In the example above, the  $\langle P \rangle$  and  $\langle UL \rangle$  elements have been used to lay out the text and input fields. The HTML user agent is responsible for handling which field will currently get keyboard input.

Many platforms have existing conventions for forms, for example, using Tab and Shift keys to move the keyboard focus forwards and backwards between fields, and using the Enter key to submit the form. In the example, the SUBMIT and RESET buttons are specified explicitly with special purpose fields. The SUBMIT button is used to e-mail the form or send its contents to the server as specified by the ACTION attribute, while RESET resets the fields to their initial values. When the form consists of a single text field, it may be appropriate to leave such buttons out and rely on the Enter key.

The Input element is used for a large variety of types of input fields. To let users enter more than one line of text, use the Textarea element.

#### Form-based file upload in HTML

There is currently another IETF Internet Draft (draft-ietf-html-fileupload-01.txt) that describes the suggested implementation of form based upload in HTML forms. This suggestion is currently not supported by any browser and makes no suggestion as to whether it should be included inHTML 2.0, 2.1 or 3.0. Hence it will not be covered in any detail.

Essentially, it is suggested to add a FILE option to the TYPE attribute of the INPUT element, allow an ACCEPT attribute for the INPUT element (which is a list of media types or type patterns allowed for the input) and to allow the ENCTYPE of a from to be multipart/form-data.

Such additions to the <FORM> element could prove invaluable for example, for companies providing technical support, or service providers, requesting data files.

| Sample Questionnaire                            |
|-------------------------------------------------|
| Please fill out this questionnaire:             |
| Your name:                                      |
| Male O                                          |
| Female O                                        |
| Number in family:                               |
| Cities in which you maintain a residence:       |
| • Kent 🗆                                        |
| Miami                                           |
| • Other                                         |
| Nickname:                                       |
| Thank you for responding to this questionnaire. |

## <FORM> ... </FORM>

The Form element is used to delimit a data input form. There can be several forms in a single document, but the Form element can't be nested.

The ACTION attribute is a URL specifying the location to which the contents of the form is submitted to elicit a response. If the ACTION attribute is missing, the URL of the document itself is assumed. The way data is submitted varies with the access protocol of the URL, and with the values of the METHOD and ENCTYPE attributes.

In general:

- the METHOD attribute selects variations in the protocol.
- the ENCTYPE attribute specifies the format of the submitted data in case the protocol does not impose a format itself.

The Level 2 specification defines and requires support for the HTTP access protocol only.

When the ACTION attribute is set to an HTTP URL, the METHOD attribute must be set to an HTTP method as defined by the HTTP method specification in the IETF draft HTTP standard. The default METHOD is GET, although for many applications, the POST method may be preferred. With the post method, the ENCTYPE attribute is a MIME type specifying the format of the posted data; by default, is application/x-www-form-urlencoded.

Under any protocol, the submitted contents of the form logically consist of name/value pairs. The names are usually equal to the NAME attributes of the various interactive elements in the form.

**NOTE:** The names are not guaranteed to be unique keys, nor are the names of form elements required to be distinct. The values encode the user's input to the corresponding interactive elements. Elements capable of displaying a textual or numerical value will return a name/value pair even when they receive no explicit user input.

### Forms - <INPUT>

The Input element represents a field whose contents may be edited by the user.

Attributes of the Input element:

#### ALIGN

Vertical alignment of the image. For use only with TYPE=IMAGE in HTML level 2. The possible values are exactly the same as for the ALIGN attribute of the image element.

#### CHECKED

Indicates that a checkbox or radio button is selected. Unselected checkboxes and radio buttons do not return name/value pairs when the form is submitted.

#### MAXLENGTH

Indicates the maximum number of characters that can be entered into a text field. This can be greater than specified by the SIZE attribute, in which case the field will scroll appropriately. The default number of characters is unlimited.

#### NAME

Symbolic name used when transferring the form's contents. The NAME attribute is required for most input types and is normally used to provide a unique identifier for a field, or for a logically related group of fields.

#### SIZE

Specifies the size or precision of the field according to its type. For example, to specify a field with a visible width of 24 characters:

INPUT TYPE=text SIZE="24"

#### SRC

A URL or URN specifying an image. For use only with TYPE=IMAGE in HTML Level 2.

#### TYPE

Defines the type of data the field accepts. Defaults to free text. Several types of fields can be defined with the type attribute:

CHECKBOX : Used for simple Boolean attributes, or for attributes that can take multiple values at the same time. The latter is represented by a number of checkbox fields each of which has the same name. Each selected checkbox generates a separate name/value pair in the submitted data, even if this results in duplicate names. The default value for checkboxes is "on".

HIDDEN : No field is presented to the user, but the content of the field is sent with the submitted form. This value may be used to transmit state information about client/server interaction.

IMAGE : An image field upon which you can click with a pointing device, causing the form to be immediately submitted. The coordinates of the selected point are measured in pixel units from the upper-left corner of the image, and are returned (along with the other contents of the form) in two name/value pairs. The x-coordinate is submitted under the name of the field with .x appended, and the y- coordinate is submitted under the name of the field with .y appended. Any VALUE attribute is ignored. The image itself is specified by the SRC attribute, exactly as for the Image element.

NOTE: In a future version of the HTML specification, the IMAGE functionality may be folded

into an enhanced SUBMIT field.

PASSWORD is the same as the TEXT attribute, except that text is not displayed as it is entered.

RADIO is used for attributes that accept a single value from a set of alternatives. Each radio button field in the group should be given the same name. Only the selected radio button in the group generates a name/value pair in the submitted data. Radio buttons require an explicit VALUE attribute.

RESET is a button that when pressed resets the form's fields to their specified initial values. The label to be displayed on the button may be specified just as for the SUBMIT button.

SUBMIT is a button that when pressed submits the form. You can use the VALUE attribute to provide a non- editable label to be displayed on the button. The default label is application-specific. If a SUBMIT button is pressed in order to submit the form, and that button has a NAME attribute specified, then that button contributes a name/value pair to the submitted data. Otherwise, a SUBMIT button makes no contribution to the submitted data.

TEXT is used for a single line text entry fields. Use in conjunction with the SIZE and MAXLENGTH attributes. Use the Textarea element for text fields which can accept multiple lines.

#### VALUE

The initial displayed value of the field, if it displays a textual or numerical value; or the value to be returned when the field is selected, if it displays a Boolean value. This attribute is required for radio buttons.

## Forms - <OPTION>

The Option element can only occur within a Select element. It represents one choice, and can take these attributes:

DISABLED **Proposed**.

SELECTED

Indicates that this option is initially selected.

#### VALUE

When present indicates the value to be returned if this option is chosen. The returned value defaults to the contents of the Option element.

The contents of the Option element is presented to the user to represent the option. It is used as a returned value if the VALUE attribute is not present.

# Forms - <SELECT ... > ... </SELECT>

The Select element allows the user to chose one of a set of alternatives described by textual labels. Every alternative is represented by the Option element.

Attributes are:

ERROR Proposed.

MULTIPLE

The  ${\tt MULTIPLE}$  attribute is needed when users are allowed to make several selections, e.g. <Select  ${\tt MULTIPLE>}$  .

NAME

Specifies the name that will submitted as a name/value pair.

SIZE

Specifies the number of visible items. If this is greater than one, then the resulting form control will be a list.

The SELECT element is typically rendered as a pull down or pop-up list. For example:

```
<SELECT NAME="flavor">
<OPTION>Vanilla
<OPTION>Strawberry
<OPTION>Rum and Raisin
<OPTION>Peach and Orange
</SELECT>
```

If no option is initially marked as selected, then the first item listed is selected.

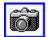

| Strawberry 🛨     |
|------------------|
| Vanilla          |
| Strawberry       |
| Rum and Raisin   |
| Peach and Orange |

# Forms - <TEXTAREA> ... </TEXTAREA>

The Textarea element lets users enter more than one line of text. For example:

<TEXTAREA NAME="address" ROWS=64 COLS=6> HaL Computer Systems 1315 Dell Avenue Campbell, California 95008 </TEXTAREA>

The text up to the end element (</TEXTAREA>) is used to initialize the field's value. This end element is always required even if the field is initially blank. When submitting a form, lines in a TEXTAREA should be terminated using CR/LF.

In a typical rendering, the ROWS and COLS attributes determine the visible dimension of the field in characters. The field is rendered in a fixed-width font. HTML user agents should allow text to extend beyond these limits by scrolling as needed.

**NOTE:** In the initial design for forms, multi-line text fields were supported by the Input element with TYPE=TEXT. Unfortunately, this causes problems for fields with long text values. SGML's default (Reference Quantity Set) limits the length of attribute literals to only 240 characters. The HTML 2.0 SGML declaration increases the limit to 1024 characters.

## **Character Data**

The characters between HTML elements represent text. A HTML document (including elements and text) is encoded using the coded character set specified by the "charset" parameter of the "text/html" media type. For levels defined in this specification, the "charset" parameter is restricted to "US-ASCII" or "ISO-8859-1". ISO-8859-1 encodes a set of characters known as Latin Alphabet No. 1, or simply Latin-1. Latin-1 includes characters from most Western European languages, as well as a number of control characters. Latin-1 also includes a non-breaking space, a soft hyphen indicator, 93 graphical characters, 8 unassigned characters, and 25 control characters.

Because non-breaking space and soft hyphen indicator are not recognized and interpreted by all HTML user agents, their use is discouraged.

There are 58 character positions occupied by control characters. See <u>Control Characters</u> for details on the interpretation of control characters.

Because certain special characters are subject to interpretation and special processing, information providers and HTML user agent implementors should follow the guidelines in the <u>Special</u> <u>Characters</u> section.

In addition, HTML provides <u>character entity references</u> and <u>numerical character references</u> to facilitate the entry and interpretation of characters by name and by numerical position.

Because certain characters will be interpreted as markup, they must be represented by entity references as described in <u>character</u> and/or <u>numerical</u> references.

# **Special Characters**

Certain characters have special meaning in HTML documents. There are two printing characters which may be interpreted by an HTML application to have an effect of the format of the text:

Space

- Interpreted as a word space (place where a line can be broken) in all contexts except the Preformatted Text element.
- Interpreted as a nonbreaking space within the Preformatted Text element.

Hyphen

- Interpreted as a hyphen glyph in all contexts
- Interpreted as a potential word space by hyphenation engine

The following entity names are used in HTML, always prefixed by ampersand (&) and followed by a semicolon. They represent particular graphic characters which have special meanings in places in the markup, or may not be part of the character set available to the writer.

The following table lists each of the supported characters specified in the Numeric and Special Graphic entity set, along with its name, syntax for use, and description. This list is derived from ISO Standard 8879:1986//ENTITIES Numeric and Special Graphic//EN however HTML does not provide support for the entire entity set. Only the entities listed below are supported.

| Glyph | Name | Syntax | Description       |
|-------|------|--------|-------------------|
| <     | lt   | <      | Less than sign    |
| >     | gt   | >      | Greater than sign |
| &     | amp  | &      | Ampersand         |
|       | quot | "      | Double quote sign |

## **Control Characters**

Control characters are non-printable characters that are typically used for communication and device control, as format effectors, and as information separators.

In SGML applications, the use of control characters is limited in order to maximize the chance of successful interchange over heterogenous networks and operating systems. In HTML, only three control characters are used: Horizontal Tab (HT, encoded as 9 decimal in US-ASCII and ISO-8859-1), Carriage Return, and Line Feed.

Horizontal Tab is interpreted as a word space in all contexts except preformatted text. Within preformatted text, the tab should be interpreted to shift the horizontal column position to the next position which is a multiple of 8 on the same line; that is, col :=  $(col+8) \mod 8$ .

Carriage Return and Line Feed are conventionally used to represent end of line. For Internet Media Types defined as "text/\*", the sequence CR LF is used to represent an end of line. In practice, text/html documents are frequently represented and transmitted using an end of line convention that depends on the conventions of the source of the document; frequently, that representation consists of CR only, LF only, or CR LF combination. In HTML, end of line in any of its variations is interpreted as a word space in all contexts except preformatted text. Within preformatted text, HTML interpreting agents should expect to treat any of the three common representations of end-of-line as starting a new line.

# **Numeric Character References**

In addition to any mechanism by which characters may be represented by the encoding of the HTML document, it is possible to explicitly reference the printing characters of the ISO-8859-1 character encoding using a numeric character reference.

Two reasons for using a numeric character reference:

- the keyboard does not provide a key for the character, such as on U.S. keyboards which do not provide European characters
- the character may be interpreted as SGML coding, such as the ampersand (&), double quotes ("), the lesser (<) and greater (>) characters

Numeric character references are represented in an HTML document as SGML entities whose name is number sign (#) followed by a numeral from 32-126 and 161-255. The HTML DTD includes a numeric character for each of the printing characters of the ISO-8859-1 encoding, so that one may reference them by number if it is inconvenient to enter them directly:

the ampersand (&), double quotes ("), lesser (<) and greater (&#62;) characters

The following entity names are used in HTML, always prefixed by ampersand (&) and followed by a semicolon. This list, sorted numerically, is derived from ISO-8859-1 8-bit single-byte coded graphic character set:

| <b>Reference</b><br> -  | <b>Description</b><br>Unused |
|--------------------------|------------------------------|
|                          | Horizontal tab               |
|                          | Line feed                    |
| -                        | Unused                       |
|                          | Space                        |
| !                        | Exclamation mark             |
| "                        | Quotation mark               |
| #                        | Number sign                  |
| \$                       | Dollar sign                  |
| %                        | Percent sign                 |
| &                        | Ampersand                    |
| '                        | Apostrophe                   |
| (                        | Left parenthesis             |
| )                        | Right parenthesis            |
| *                        | Asterisk                     |
| +                        | Plus sign                    |
| ,                        | Comma                        |
| -                        | Hyphen                       |
| .                        | Period (fullstop)            |
| /                        | Solidus (slash)              |
| 0- 9                     | Digits 0-9                   |
| :                        | Colon                        |
| ;                        | Semi-colon                   |
| <                        | Less than                    |
| =                        | Equals aign                  |
| >                        | Greater than                 |
| ?                        | Question mark                |
| @                        | Commercial at                |
| [                        | Left square bracket          |

| ° #00           | Deverse selidus (heekeleeh)        |
|-----------------|------------------------------------|
| \<br>8#02       | Reverse solidus (backslash)        |
| ]<br>8#04       | Right square bracket               |
| ^<br>8#05       | Caret                              |
| _<br>8#06       | Horizontal bar                     |
| `<br>8#07 8#100 | Acute accent                       |
| a- z            | Letters a-z                        |
| {               | Left curly brace                   |
|                 | Vertical bar                       |
| }               | Right curly brace                  |
| ~               | Tilde                              |
|  -             | Unused                             |
| ¡               | Inverted exclamation               |
| ¢               | Cent sign                          |
| £               | Pound sterling                     |
| ¤               | General currency sign              |
| ¥               | Yen sign                           |
| ¦               | Broken vertical bar                |
| §               | Section sign                       |
| ¨               | Umlaut (dieresis)                  |
| ©               | Copyright                          |
| ª               | Feminine ordinal                   |
| «               | Left angle quote, guillemotleft    |
| ¬               | Not sign                           |
| ­               | Soft hyphen                        |
| ®               | Registered trademark               |
| ¯               | Macron accent                      |
| °               | Degree sign                        |
| ±               | Plus or minus                      |
| ²               | Superscript two                    |
| ³               | Superscript three                  |
| ´<br>8#184      | Acute accent                       |
| µ<br>8#182      | Micro sign                         |
| ¶<br>8#182      | Paragraph sign<br>Middle dot       |
| ·<br>8#184      | Cedilla                            |
| ¸<br>¹          | Superscript one                    |
| º               | Masculine ordinal                  |
| »               | Right angle quote, guillemotright  |
| ¼               | Fraction one-fourth                |
| ½               | Fraction one-half                  |
| ¾               | Fraction three-fourths             |
| ¿               | Inverted question mark             |
| À               | Capital A, acute accent            |
| Á               | Capital A, grave accent            |
| Â               | Capital A, circumflex accent       |
| Ã               | Capital A, tilde                   |
| Ä               | Capital A, ring                    |
| Å               | Capital A, dieresis or umlaut mark |
| Æ               | Capital AE dipthong (ligature)     |
| Ç               | Capital C, cedilla                 |
| È               | Capital E, acute accent            |
| É               | Capital E, grave accent            |
| Ê               | Capital E, circumflex accent       |
| Ë               | Capital E, dieresis or umlaut mark |
| Ì               | Capital I, acute accent            |
| Í               | Capital I, grave accent            |
|                 |                                    |

| Î          | Capital I, circumflex accent        |
|------------|-------------------------------------|
| Ï          | Capital I, dieresis or umlaut mark  |
| Ð          | Capital Eth, Icelandic              |
| Ñ          | Capital N, tilde                    |
|            |                                     |
| Ò          | Capital O, acute accent             |
| Ó          | Capital O, grave accent             |
| Ô          | Capital O, circumflex accent        |
| Õ          | Capital O, tilde                    |
| Ö          | Capital O, dieresis or umlaut mark  |
| ×          | Multiply sign                       |
| Ø          | Capital O, slash                    |
| Ù          | Capital U, acute accent             |
| Ú          | Capital U, grave accent             |
| Û          | Capital U, circumflex accent        |
| Ü          | Capital U, dieresis or umlaut mark  |
| Ý          | Capital Y, acute accent             |
|            |                                     |
| Þ<br>8#222 | Capital THORN, Icelandic            |
| ß          | Small sharp s, German (sz ligature) |
| à          | Small a, acute accent               |
| á          | Small a, grave accent               |
| â          | Small a, circumflex accent          |
| ã          | Small a, tilde                      |
| ä          | Small a, dieresis or umlaut mark    |
| å          | Small a, ring                       |
| æ          | Small ae dipthong (ligature)        |
| ç          | Small c, cedilla                    |
| è          | Small e, acute accent               |
| é          | Small e, grave accent               |
| ê          | Small e, circumflex accent          |
|            |                                     |
| ë<br>8#226 | Small e, dieresis or umlaut mark    |
| ì          | Small i, acute accent               |
| í          | Small i, grave accent               |
| î          | Small i, circumflex accent          |
| ï          | Small i, dieresis or umlaut mark    |
| ð          | Small eth, Icelandic                |
| ñ          | Small n, tilde                      |
| ò          | Small o, acute accent               |
| ó          | Small o, grave accent               |
| ô          | Small o, circumflex accent          |
| õ          | Small o, tilde                      |
| ö          | Small o, dieresis or umlaut mark    |
| ÷          | Division sign                       |
|            | 0                                   |
| ø<br>8#240 | Small o, slash                      |
| ù<br>8#250 | Small u, acute accent               |
| ú          | Small u, grave accent               |
| û          | Small u, circumflex accent          |
| ü          | Small u, dieresis or umlaut mark    |
| ý          | Small y, acute accent               |
| þ          | Small thorn, Icelandic              |
| ÿ          | Small y, dieresis or umlaut mark    |
|            | -                                   |

# **Character Entity References**

Many of the Latin alphabet No. 1 set of printing characters may be represented within the text of an HTML document by a character entity.

Two reasons for using a character entity:

- the keyboard does not provide a key for the character, such as on U.S. keyboards which do not provide European characters
- the character may be interpreted as SGML coding, such as the ampersand (&), double quotes ("), the lesser (<) and greater (>) characters

A character entity is represented in an HTML document as an SGML entity whose name is defined in the HTML DTD. The HTML DTD includes a character entity for each of the SGML markup characters and for each of the printing characters in the upper half of Latin-1, so that one may reference them by name if it is inconvenient to enter them directly:

the ampersand (&), double quotes ("), lesser (<) and greater (&gt;) characters

Kurt Gödel was a famous logician and mathematician.

**NOTE:** To ensure that a string of characters is not interpreted as markup, represent all occurrences of <, >, and & by character or entity references.

**NOTE:** There are SGML features, CDATA and RCDATA, to allow most <, >, and & characters to be entered without the use of entity or character references. Because these features tend to be used and implemented inconsistently, and because they require 8-bit characters to represent non-ASCII characters, they are not used in this version of the HTML DTD. An earlier HTML specification included an Example element ( $\leq$ XMP>) whose syntax is not expressible in SGML. No markup was recognized inside of the Example element except the </XMP> end element. While HTML user agents are encouraged to support this idiom, its use is deprecated.

The following entity names are used in HTML, always prefixed by ampersand (&) and followed by a semicolon. The following table lists each of the characters specified in the Added Latin 1 entity set, along with its name, syntax for use, and description. This list is derived from ISO Standard 8879:1986//ENTITIES Added Latin 1//EN. HTML supports the entire entity set.

| Name   | Syntax  | Description                        |
|--------|---------|------------------------------------|
| Aacute | Á       | Capital A, acute accent            |
| Agrave | À       | Capital A, grave accent            |
| Acirc  | Â       | Capital A, circumflex accent       |
| Atilde | Ã       | Capital A, tilde                   |
| Aring  | Å       | Capital A, ring                    |
| Auml   | Ä       | Capital A, dieresis or umlaut mark |
| AElig  | Æ       | Capital AE dipthong (ligature)     |
| Ccedil | Ç       | Capital C, cedilla                 |
| Eacute | É       | Capital E, acute accent            |
| Egrave | È       | Capital E, grave accent            |
| Ecirc  | Ê       | Capital E, circumflex accent       |
| Euml   | Ë       | Capital E, dieresis or umlaut mark |
| lacute | ĺ       | Capital I, acute accent            |
| Igrave | &lgrave | Capital I, grave accent            |
| lcirc  | &lcirc  | Capital I, circumflex accent       |
| luml   | &luml   | Capital I, dieresis or umlaut mark |
| ETH    | Ð       | Capital Eth, Icelandic             |
| Ntilde | Ñ       | Capital N, tilde                   |
| Oacute | Ó       | Capital O, acute accent            |
| Ograve | Ò       | Capital O, grave accent            |
| Ocirc  | Ô       | Capital O, circumflex accent       |

| Otilde                                                                                                    | Õ                                                                                                    | Capital O, tilde                                                                                                    |
|----------------------------------------------------------------------------------------------------|----------------------------------------------------------------------------------------------------|----------------------------------------------------------------------------------------------------|
| Ouml                                                                                                    | Ö                                                                                                    | Capital O, dieresis or umlaut mark                                                                                                    |
| Oslash                                                                                                    | Ø                                                                                                    | Capital O, slash                                                                                                    |
| Uacute                                                                                                    | Ú                                                                                                    | Capital U, acute accent                                                                                                    |
| Ugrave                                                                                                    | Ù                                                                                                    | Capital U, grave accent                                                                                                    |
| Ucirc                                                                                                    | Û                                                                                                    | Capital U, circumflex accent                                                                                                    |
| Uuml                                                                                                    | Ü                                                                                                    | Capital U, dieresis or umlaut mark;                                                                                                    |
| Yacute                                                                                                    | Ý                                                                                                    | Capital Y, acute accent                                                                                                    |
| THORN                                                                                                    | Þ                                                                                                    | Capital THORN, Icelandic                                                                                                    |
| Szlig                                                                                                    | ß                                                                                                    | Small sharp s, German (sz ligature)                                                                                                    |
| aacute<br>agrave<br>acirc<br>atilde<br>aring<br>auml<br>aelig<br>ccedil<br>eacute<br>egrave<br>ecirc<br>euml<br>iacute<br>igrave<br>icirc<br>iuml<br>eth<br>ntilde<br>oacute<br>ograve<br>ocirc<br>otilde<br>ouml<br>oslash<br>uacute<br>ugrave<br>ucirc<br>uuml<br>yacute | á<br>à<br>â<br>ã<br>å<br>ä<br>æ<br>ç<br>é<br>è<br>ê<br>ë<br>í<br>ì<br>î<br>ï<br>ð<br>ñ<br>ó<br>ò<br>ô<br>õ<br>ö<br>ø<br>ú<br>ù<br>û | Small a, acute accent<br>Small a, grave accent<br>Small a, circumflex accent<br>Small a, tilde<br>Small a, tilde<br>Small a, dieresis or umlaut mark<br>Small a, dieresis or umlaut mark<br>Small ae dipthong (ligature<br>Small ae dipthong (ligature<br>Small c, cedilla<br>Small e, acute accent<br>Small e, acute accent<br>Small e, grave accent<br>Small e, circumflex accent<br>Small i, acute accent<br>Small i, acute accent<br>Small i, dieresis or umlaut mark<br>Small i, dieresis or umlaut mark<br>Small i, dieresis or umlaut mark<br>Small eth, Icelandic<br>Small o, acute accent<br>Small o, grave accent<br>Small o, grave accent<br>Small o, circumflex accent<br>Small o, circumflex accent<br>Small o, tilde<br>Small o, dieresis or umlaut mark<br>Small o, slash<br>Small u, acute accent<br>Small u, grave accent<br>Small u, grave accent<br>Small u, circumflex accent<br>Small u, dieresis or umlaut mark<br>Small u, dieresis or umlaut mark<br>Small u, dieresis or umlaut mark<br>Small u, dieresis or umlaut mark<br>Small u, dieresis or umlaut mark<br>Small u, dieresis or umlaut mark<br>Small u, dieresis or umlaut mark<br>Small u, dieresis or umlaut mark<br>Small u, dieresis or umlaut mark<br>Small u, dieresis or umlaut mark<br>Small u, dieresis or umlaut mark |
| thorn                                                                                                    | þ                                                                                                    | Small thorn, Icelandic                                                                                                    |
| yuml                                                                                                    | ÿ                                                                                                    | Small y, dieresis or umlaut mark                                                                                                    |
| reg                                                                                                    | ®                                                                                                    | Registered TradeMark                                                                                                    |
| copy                                                                                                    | ©                                                                                                    | Copyright                                                                                                    |
| trade                                                                                                    | ™                                                                                                    | TradeMark                                                                                                    |

**NOTE :** The last three character entities are only supported in recent versions of Mosaic and Netscape. They may not appear as planned in early versions of these, or different browsers.

## **Obsolete and Proposed features**

### **Obsolete Features**

This section describes elements that are no longer part of HTML. Client implementors should implement these obsolete elements for compatibility with previous versions of the HTML specification.

#### Comment

The <u>Comment</u> element is used to delimit unneeded text and comments. The Comment element has been introduced in some HTML applications but should be replaced by the SGML comment feature in new HTML user agents

#### **Highlighted Phrase**

The Highlighted Phrase element (<HP>) should be ignored if not implemented. This element has been replaced by more meaningful elements. (See here)

#### Example of use:

<HP1>first highlighted phrase</HP1>non highlighted text<HP2>second highlighted phrase</HP2> etc.

#### Plain Text

The Plain Text element is used to terminate the HTML entity and to indicate that what follows is not SGML which does not require parsing. Instead, an old HTTP convention specified that what followed was an ASCII (MIME "text/plain") body. Its presence is an optimization. There is no closing element.

Example of use:

<PLAINTEXT> 0001 This is line one of a long listing 0002 file from <ANY@HOST.INC.COM> which is sent

Example and Listing

<XMP> ... </XMP> and <LISTING> ... </LISTING>

The Example element and Listing elements have been replaced by the <u>Preformatted Text</u> <u>element</u>. These styles allow text of fixed-width characters to be embedded absolutely as is into the document. The syntax is:

```
<LISTING>
...
</LISTING>
or
<XMP>
...
</XMP>
```

The text between these elements is typically rendered in a monospaced font so that any formatting done by character spacing on successive lines will be maintained.

Between the opening and closing elements:

- The text may contain any ISO Latin-1 printable characters, expect for the end element opener. The Example and Listing elements have historically used specifications which do not conform to SGML. Specifically, the text may contain ISO Latin printable characters, including the element opener, as long it they does not contain the closing element in full.
- SGML does not support this form. HTML user agents may vary on how they interpret other elements within Example and Listing elements.
- Line boundaries within the text are rendered as a move to the beginning of the next line, except for one immediately following a start element or immediately preceding an end element.
- The horizontal tab character must be interpreted as the smallest positive nonzero number of spaces which will leave the number of characters so far on the line as a multiple of 8. Its use is not recommended.

The Listing element is rendered so that at least 132 characters fit on a line. The Example element is rendered to that at least 80 characters fit on a line but is otherwise identical to the Listing element.

#### **Proposed Features**

This section describes proposed HTML elements and entities that are not currently supported under HTML Levels 0, 1, or 2, but may be supported in the future.

#### Defining Instance

<DFN> ... </DFN>

The Defining Instance element indicates the defining instance of a term. The typical rendering is bold or bold italic. This element is not widely supported.

#### Special Characters

To indicate special characters, HTML uses <u>entity</u> or <u>numeric</u> representations. Additional character presentations are proposed:

| Character          | Representation |
|--------------------|----------------|
| Non-breaking space |                |
| Soft-hyphen        | ­              |
| Registered         | ®              |
| Copyright          | ©              |
|                    |                |

Strike

<STRIKE> ... </STRIKE>

The Strike element is proposed to indicate strikethrough, a font style in which a horizontal line appears through characters. This element is not widely supported.

#### Underline

<U> ... </U>

The Underline element is proposed to indicate that the text should be rendered as underlined. This proposed element is not supported by all HTML user agents.

### Example of use:

The text <U>shown here</U> is rendered in the document as underlined.

### <!-- Comments -->

To include comments in an HTML document that will be ignored by the HTML user agent, surround them with <!-- and -->. After the comment delimiter, all text up to the next occurrence of --> is ignored. Hence comments cannot be nested. White space is allowed between the closing -- and >, but not between the opening <! and --.

For example:

```
<HEAD>
<TITLE>HTML Guide: Recommended Usage</TITLE>
<!-- Id: Text.html,v 1.6 1994/04/25 17:33:48 connolly Exp -->
</HEAD>
```

**NOTE:** Some historical HTML user agents incorrectly consider a > sign to terminate a comment.

## **Netscape Concerns**

Much has been made of the Netscape Navigator, since its release. Currently available as version 1.1N, this browser has done more to shape (and to try to shape) the HTML specification than any other. As well as being being faster than it's next rival (Mosaic - currently on a beta cycle for version 2.0 - beta 4 is available), it introduced many new HTML elements that aren't defined in the *official* specification and supported various extensions to elements that are defined in the specification as defined by the HTML working group.

Here, all extensions and additions to the HTML 2.0 specification are considered, as well as some of the extensions that are supported in the more recent versions of Netscape (1.1 beta 1 and above), that the Netscape authors are hoping will be implemented into HTML level 3.0 (or HTML+).

Extensions to existing elements in HTML 2.0 Additions to HTML 2.0 Proposed HTML 3.0 elements Background Dynamic document updating

# **Netscape Specific Extensions to existing Elements**

The following HTML 2.0 elements have all received extra attributes which are supported by Netscape, versions 1.0 and above.

**NOTE**: The new attributes that are supported by Netscape browsers may **only** be supported by Netscape browsers. Take care with document styling. If the user is not using Netscape, their view of the document may not be what you intended.

<<u>ISINDEX></u><<u>HR></u><<u>UL></u><<u>UL></u><<u>CL></u><<u>LI></u><<u>IMG></u><<u>BR></u>

# Netscape extension to <ISINDEX>

To the <ISINDEX> element Netscape authors have added the **PROMPT** attribute. <ISINDEX> indicates that a document is a searchable index.

PROMPT has been added so that text, chosen by the author, can be placed before the text input field of the index. This allows any author chosen message to replace the default text of :

This is a searchable index. Enter search keywords

## Netscape extension to <HR>

The <HR> element specifies that a horizontal rule of some sort (The default being a shaded engraved line) be drawn across the page. To this element Netscape have added 4 new attributes which allow the document author to describe how the horizontal rule should look.

### <HR SIZE=number>

The SIZE attributes lets the author give an indication of how thick they wish the horizontal rule to be.

#### <HR WIDTH=number|percent>

The default horizontal rule is always as wide as the page. With the WIDTH attribute, the author can specify an exact width in pixels, or a relative width measured in percent of document width.

### <HR ALIGN=left|right|center>

Now that horizontal rules do not have to be the width of the page it is necessary to allow the author to specify whether they should be pushed up against the left margin, the right margin, or centered in the page.

### <HR NOSHADE>

Finally, for those times when a solid bar is required, the NOSHADE attribute lets the author specify that the horizontal rule should not be shaded at all.

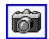

### The following <HR> render as shown

<HR SIZE=5 WIDTH=200 ALIGN=Left>
<HR SIZE=5 WIDTH=200 ALIGN=Right>
<HR SIZE=5 WIDTH=200 ALIGN=Center>
<HR SIZE=10 WIDTH=100 ALIGN=Center>
<HR SIZE=10 WIDTH=100 ALIGN=Center NOSHADE>

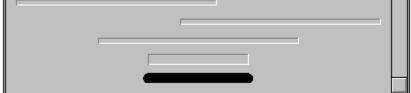

**NOTE** : The page side bars are shown to emphasise the line positioning on the page.

# Netscape extension to <UL>

The basic bulleted list has a default progression of bullet types that changes as you move through indented levels. From a solid disc, to a circle to a square. Netscape authors have added a TYPE attribute to the <UL> element so that no matter what the indent level the bullet type can be specified thus :

TYPE=disc TYPE=circle TYPE=square

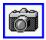

**NOTE :** The types disc and circle appear the same when rendered. TYPE=disc/circle:

- First list item
- Second list item
- Third list item

TYPE=square:

- First list item
- Second list item
- Third list item

## Netscape extension to <OL>

The average ordered list counts 1, 2, 3, ... etc. Netscape authors have added the TYPE attribute to this element to allow authors to specify whether the list items should be marked with:

For lists that wish to start at values other than 1 the new attribute START is available.

START is always specified in the default numbers, and will be converted based on TYPE before display. Thus START=5 would display either an 'E', 'e', 'V', 'v', or '5' based on the TYPE attribute.

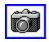

The following Ordered List, was rendered using TYPE=a START=3

- c. Click the Web button to open the Open the URL window.
- d. Enter the URL number in the text field of the Open URL window. The Web document you specified is displayed.
- e. Click highlighted text to move from one link to another.

# Netscape extension to <LI>

To give even more flexibility to lists, Netscape authors have added the TYPE attribute to the <LI> element as well. It takes the same values as either <UL> or <OL> depending on the type of list you are in, and it changes the list type for that item, and all subsequent items. For ordered lists we have also added the VALUE element so you can change the count, for that list item and all subsequent.

## Netscape extension to <IMG...>

The <IMG ... > attribute is probably the most extended element.

```
<IMG ALIGN= left|right|top|texttop|middle|absmiddle|baseline|bottom|
absbottom>
```

The additions to your ALIGN options needs a lot of explanation. First, the values "left" and "right". Images with those alignments are an entirely new *floating* image type.

ALIGN=left image will float the image down and over to the left margin (into the next available space there), and subsequent text will wrap around the right hand side of that image.

ALIGN=right will align the image aligns with the right margin, and the text wraps around the left.

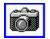

ALIGN=top aligns itself with the top of the tallest item in the line.

ALIGN=texttop aligns itself with the top of the tallest text in the line (this is usually but not always the same as ALIGN=top).

ALIGN=middle aligns the baseline of the current line with the middle of the image. ALIGN=absmiddle aligns the middle of the current line with the middle of the image. ALIGN=baseline aligns the bottom of the image with the baseline of the current line. ALIGN=bottom aligns the bottom of the image with the baseline of the current line. ALIGN=absbottom aligns the bottom of the image with the bottom of the current line.

```
<IMG WIDTH=value HEIGHT=value>
```

The WIDTH and HEIGHT attributes were added to <IMG  $\ldots$  > mainly to speed up display of the document. If the author specifies these, the viewer of their document will not have to wait for the image to be loaded over the network and its size calculated.

<IMG BORDER=value>

This lets the document author control the thickness of the border around an image displayed. *Warning:* setting BORDER=0 on images that are also part of anchors may confuse your users as they are used to a colored border indicating an image is an anchor.

```
<IMG VSPACE=value HSPACE=value>
```

For the *floating* images it is likely that the author does not want them pressing up against the text wrapped around the image. VSPACE controls the vertical space above and below the image, while HSPACE controls the horizontal space to the left and right of the image.

LOWSRC

Using the LOWSRC attribute, it is possible to use two images in the same space. The syntax is :

<IMG SRC="highres.gif" LOWSRC="lowres.jpg">

Browsers that do not recognize the LOWSRC attribute cleanly ignore it and simply load the image called "highres.gif".

The Netscape Navigator, on the other hand, will load the image called "lowres.jpg" on its first

layout pass through the document. Then, when the document and all of its images are fully loaded, the Netscape Navigator will do a second pass through and load the image called "highres.gif" in place. This means that you can have a very low-resolution version of an image loaded initially; if the user stays on the page after the initial layout phase, a higher-resolution (and presumably bigger) version of the same image can "fade in" and replace it.

Both GIF (both normal and interlaced) and JPEG images can be freely interchanged using this method. You can also specify width and/or height values in the IMG element, and both the high-res and low-res versions of the image will be appropriately scaled to match.

If the images are of different sizes and a fixed height and width are not specified in the IMG element, the second image (the image specified by the SRC attribute) will be scaled to the dimensions of the first (LOWSRC) image. This is because by the time the Netscape Navigator knows the dimensions of the second image, the first image has already been displayed in the document at its normal dimensions.

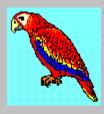

This picture is aligned to the left of the page. All of this text will fall neatly to the side of the image.

This picture is aligned to the right of the page. All of this text will fall neatly to the side of the image. This image also has a BORDER of 2

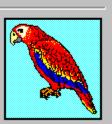

## Netscape extension to <BR>

With the addition of *floating* images, it was necessary to expand the <BR> element. Normal <BR> still just inserts a line break. A CLEAR attribute has been added to <BR>, so :

CLEAR=left will break the line, and move vertically down until you have a clear left margin (no *floating* images).

CLEAR=right does the same for the right margin.

CLEAR=all moves down until both margins are clear of images.

**NOTE :** The screenshots on the <u>Netscape extensions to <IMG></u> pages use <BR CLEAR=left> and <BR CLEAR=right> respectively.

# **Netscape Specific Additions to HTML 2.0**

The following elements are all new . They are not part of the *Official* HTML specification for level 2.0, but are supported by Netscape, versions 1.1 and above and may appear in the finalised HTML 3.0 specification.

**NOTE**: The new attributes that are supported by Netscape browsers may **only** be supported by Netscape browsers. Take care with document styling. If the user is not using Netscape, their view of the document may not be what you intended.

<u><NOBR></u> <u><WBR></u> <u><FONT SIZE ...></u> <u><BASEFONT SIZE ...></u> <u><CENTER></u> <u><BLINK></u>

# Netscape addition - <NOBR>

The <NOBR> element stands for **NO BR**eak. This means all the text between the start and end of the <NOBR> elements cannot have line breaks inserted. While <NOBR> is essential for those character sequences that don't want to be broken, please be careful; long text strings inside of <NOBR> elements can look rather odd. Especially if during viewing, the user adjust the page size by altering the window size.

# Netscape addition - <WBR>

The <WBR> element stands for Word BReak. This is for the very rare case when a <NOBR> section requires an exact break. Also, it can be used any time the Netscape Navigator can be helped by telling it where a word is allowed to be broken. The <WBR> element does not force a line break (<BR> does that) it simply lets the Netscape Navigator know where a line break is allowed to be inserted if needed.

## Netscape addition - <FONT SIZE ...>

Netscape 1.0 and above supports different sized fonts within HTML documents. This should be distinguished from <u>Headings</u>.

The new element is <FONT SIZE=value>. Valid values range from 1-7. The default FONT size is 3. The value given to size can optionally have a '+' or '-' character in front of it to specify that it is relative the the document baseFONT. The default baseFONT is 3, and can be changed with the <<u>BASEFONT SIZE</u>...> element.

e.g.

<FONT SIZE=4> changes the font size to 4 </FONT>
<FONT SIZE=+2> changes the font size to <BASEFONT SIZE ...>+2</FONT>

# Netscape addition - <BASEFONT SIZE ...>

This changes the size of the BASEFONT that all relative  $\leq$ FONTSIZE ...> changes are based on. It defaults to 3, and has a valid range of 1-7.

**e.g.** <br/>BASEFONT SIZE=3>

## Netscape addition - <CENTER>

All lines of text between the begin and end of the  $\langle CENTER \rangle$  element are centered between the current left and right margins. A new element has been introduced rather than using the proposed  $\leq P$  <u>ALIGN= CENTER  $\rangle$ </u> because using  $\langle P | ALIGN= CENTER \rangle$  because using  $\langle P | ALIGN= CENTER \rangle$  because using  $\langle P | ALIGN= CENTER \rangle$  because as a container. The  $\langle P | ALIGN= CENTER \rangle$  element is also less general and does not support all cases where centering may be desired.

<CENTER>All this text would be centered in the page</CENTER>

# Netscape addition - <BLINK>

Surrounding any text with this element will cause the selected text to *blink* on the viewing page. This can serve to add extra emphasis to selected text.

<BLINK>This text would blink on the page</BLINK>

## **HTML 3.0**

When the HTML specification level 3.0 is finally decided upon, it is likely that one of the most notable improvement over level 2.0 will be the inclusion of standardised elements allowing the user to create <u>tables</u>. While this specification has not yet been finalised, it hasn't stopped both Netscape and Mosaic authors inplementing table support for their WWW browser. While such support is present, it should be used with care. As fast as authors are implementing support, the specification is changing and when designing WWW pages, you cannot envisage what version of what browser the user is using.

Also, adding alignment attributes to both <u>Headings</u> and <u>Paragraph</u> elements is proposed in HTML 3.0. At present, Netscape 1.1 supports the <u> $\leq CENTER >$ </u> element, as opposed to the  $\leq P$  ALIGN=...> element, currently supported by Mosaic 2.0b4 and proposed for the *official* HTML 3.0 specification.

**NOTE**: Elements detailed here may only be supported by the *most recent* HTML browsers. It cannot be guaranteed which version of any browser users will be using. This should be foremost in the minds of HTML authors when constructing HTML documents.

# HTML 3.0 - Heading alignment

Included in the proposed HTML level 3.0 specification is the ability to align <u>Headings</u> Basically, ALIGN=left|center|right attributes have been added to the <H1> to <H6> elements. e.g:

<H1 ALIGN=center>Hello, this is a heading</H1>

would align a heading of style 1 in the centre of the page.

**NOTE**: This element is currently only supported by Mosaic 2.0 beta 4.

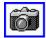

Hello, this is a centred heading

Hello, this is a right aligned heading

Hello, this is a left aligned heading

## HTML 3.0 - Paragraph alignment

Included in the proposed HTML level 3.0 specification is the ability to align <u>paragraphs</u> Basically, ALIGN=left|center|right attributes have been added to the <P> element. e.g:

<P ALIGN=LEFT> ... </P>

All text with in the paragraph will be aligned to the left side of the page layout. This setting is equal to the default <P> element.

<P ALIGN=CENTER> ... </P>

All text within the paragraph will be aligned to the center of the page.

<P ALIGN=RIGHT> ... </P>

All text will be aligned to the right side of the page.

**NOTE:** This element is currently only supported by Mosaic 2.0 beta 4. To account for the commonly used yet non-standard <u><CENTER></u> element, Mosaic (2.0b4) will change the default ALIGN=LEFT attribute of all paragraph and header elements to ALIGN=CENTER until a </CENTER> element is read. Mosaic will also allow internally defined alignment attributes to take precedence over a wrapping CENTER element. Mosaic authors would like to encourage all HTML authors to conform to the HTML 3.0 way of centering HTML and no longer use the non-standard <CENTER> element.

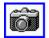

| All of this paragraph |             |
|-----------------------|-------------|
| is left               |             |
| aligned               |             |
| All of this           |             |
| paragraph             |             |
| is centered           |             |
|                       | All of this |
|                       | paragraph   |
|                       | is right    |
|                       | aligned 🚍   |

## Tables

At present, the table HTML elements are :

<u><TABLE> ... </TABLE></u> - The Table delimiter.
<u><TR ...> ... </TR></u> - Used to specify number of rows in a table.
<u><TD ...> ... </TD></u> - Specifies table data cells.
<u><TH ...> ... </TH></u> - Table Header cell.
<u><CAPTION ...> ... </CAPTION></u> - Specifies the table Caption.

**NOTE**: Some of the attributes of these elements are at present not included in the sketchy specification for level 3.0 HTML and may only be supported by Netscape browsers (recent versions). Such attributes are marked with a \*. e.g. \*CELLSPACING=\*

If these details are too confusing, there is also a graphical guide to Tables.

### Some considerations about Tables

Blank cells which contain no displayable elements are not given borders. If a bordered but empty cell is required, put either a blank line or a non-breaking space in the cell. ( >

The proposed HTML 3.0 spec. allows you to abuse row and column spans to create tables whose cells must overlap. Until this specification is finalised,don't do this, it looks awful.

Eventuall, you may create a cell containing an image and it will possibly be rendered with the image off-centre. The reason for this could be due to the HTML being written like :

```
<TD>
<IMG SRC="url">
</TD>
```

That extra whitespace inside the cell and around the image gets collapsed into single space characters. It is these spaces (whose baselines by default align with the bottom of the image) that make the cell look lopsided. Instead, use :1

```
<TD><IMG SRC="url"></TD>
```

Also, please consider the user. If theyre not using a recent browser that supports table elements, then page design will be completely lost. At present, use tables with caution

## <TABLE> ... </TABLE>

This is the main wrapper for all the other table elements, and other table elements will be ignored if they aren't wrapped inside of a <TABLE> ... <TABLE> element. By default tables have no borders, borders will be added if the BORDER attribute is specified. At the time of writing, the <TABLE> element has an implied linebreak both before and after it. This is expected to change, allowing as much control over placement of tables as is currently available for the placement of images. Aligning them to various positions in a line of text, as well as shifting them to the left or right margins and wrapping text around them.

The <TABLE> element has the following attributes :

#### BORDER

This attribute appears in the <TABLE> element. If present, borders are drawn around all table cells. If absent, there are no borders, but by default space is left for borders, so the same table with and without the BORDER attribute will have the same width.

### \*BORDER=<value>\*

By allowing the BORDER attribute to take a value, the document author gains two things. First they gain the ability to emphasize some tables with respect to others, a table with a border of four containing a sub-table with a border of one looks much nicer than if they both share the same default border width. Second, by explicitly setting border to zero they regain that space originally reserved for borders between cells, allowing particularly compact tables.

#### \*CELLSPACING=<value>\*

This is a new attribute for the <TABLE> element. By default Netscape 1.1 uses a cell spacing of two. For those fussy about the look of their tables, this gives them a little more control. Like it sounds, cell spacing is the amount of space inserted between individual cells in a table.

#### \*CELLPADDING <value>\*

This is a new attribute for the <TABLE> element. By default Netscape 1.1 uses a cell padding of one. Cell padding is the amount of space between the border of the cell and the contents of the cell. Setting a cell padding of zero on a table with borders might look bad because the edges of the text could touch the cell borders.

<TABLE BORDER=0 CELLSPACING=0 CELLPADDING=0>

gives the most compact table possible.

#### \*WIDTH=<value or percent>\*

When this attribute appears in the <TABLE> element it is used to describe the desired width of this table, either as an absolute width in pixels, or a percentage of document width. Ordinarily complex heuristics are applied to tables and their cells to attempt to present a pleasing looking table. Setting the <WIDTH> attribute overrides those heuristics and instead effort is put into fitting the table into the desired width as specified. In some cases it might be impossible to fit all the table cells at the specified width, in which case Netscape 1.1 will try and get as close as possible.

When this attribute appears on either the  $\leq TH \geq$  or  $\leq TD \geq$  element it is used to describe the desired width of the cell, either as an absolute width in pixels, or a percentage of table width. Ordinarily complex heuristics are applied to table cells to attempt to present a pleasing looking table. Setting the <WIDTH> attribute overrides those heuristics for that cell and instead effort is put into fitting the cell into the desired width as specified. In some cases it might be impossible to fit all the table cells at the specified widths, in which case Netscape 1.1 will try and get as close as possible.

### Table - <TR ...> ... </TR>

This stands for table row. The number of rows in a table is exactly specified by how many < TR > elements are contained within it, irregardless of cells that may attempt to use the <u><ROWSPAN></u> attribute to span into non-specified rows. <TR > can have both the <u><ALIGN></u> and <u><VALIGN></u> attributes, which if specified become the default alignments for all cells in this row.

### Table - <TD ...> ... </TD>

This stands for table data, and specifies a standard table data cell. Table data cells must only appear within table rows. Each row need not have the same number of cells specified as short rows will be padded with blank cells on the right. A cell can contain any of the HTML elements normally present in the body of an HTML document. The default alignment of table data is ALIGN=left and VALIGN=middle. These alignments are overridden by any alignments specified in the containing <TR> element, and those alignments in turn are overridden by any <u>ALIGN</u> or <u>VALIGN</u> attributes explicitly specified on this cell. By default lines inside of table cells can be broken up to fit within the overall cell width. Specifying the NOWRAP attribute for a <TD> prevents linebreaking for that cell.

<TD ... > ... </TD> can also contain <u>NOWRAP</u>, <u>COLSPAN</u> and <u>ROWSPAN</u> attributes

## Table - <TH ...> ... </TH>

This stands for table header. Header cells are identical to data cells in all respects, with the exception that header cells are in a **bold** FONT, and have a default <u>ALIGN=center</u>. <TH ...> ... </TH> can also contain <u>VALIGN</u>, <u>NOWRAP</u>, <u>COLSPAN</u> and <u>ROWSPAN</u> attributes

### Table - <CAPTION ...> ... </CAPTION>

This represents the caption for a table. <CAPTION> elements should appear inside the <TABLE> but not inside table rows or cells. The caption accepts an alignment attribute that defaults to  $\underline{ALIGN}$ =top but can be explicitly set to  $\underline{ALIGN}$ =bottom. Like table cells, any document body HTML can appear in a caption. Captions are always horizontally centered with respect to the table, and the may have their lines broken to fit within the width of the table.

### Table - ALIGN attribute

If appearing inside a  $\leq$ CAPTION> it controls whether the caption appears above or below the table, and can have the values **top** or **bottom**, defaulting to top.

If appearing inside a  $\leq TR \geq$ ,  $\leq TH \geq$ , or  $\leq TD \geq$  it controls whether text inside the table cell(s) is aligned to the left side of the cell, the right side of the cell, or centered within the cell. Values are **left**, **center**, and **right**.

#### Table - VALIGN attribute

Appearing inside a  $\leq TR >$ ,  $\leq TH >$ , or  $\leq TD >$  it controls whether text inside the table cell(s) is aligned to the top of the cell, the bottom of the cell, or vertically centered within the cell. It can also specify that all the cells in the row should be vertically aligned to the same baseline. Values are **top**, **middle**, **bottom** and **baseline**.

## Table - NOWRAP attribute

If this attribute appears in any table cell ( $\leq$ TH> or  $\leq$ TD>) it means the lines within this cell cannot be broken to fit the width of the cell. Be cautious in use of this attribute as it can result in excessively wide cells.

# Table - COLSPAN attribute

This attribute can appear in any table cell ( $\leq TH \geq$  or  $\leq TD \geq$ ) and it specifies how many columns of the table this cell should span. The default COLSPAN for any cell is 1.

## Table - ROWSPAN attribute

This attribute can appear in any table cell ( $\leq TH \geq$  or  $\leq TD \geq$ ) and it specifies how many rows of the table this cell should span. The default ROWSPAN for any cell is 1. A span that extends into rows that were never specified with a  $\leq TR >$  will be truncated.

## **Graphical Examples of Tables**

**NOTE :** The screen-shots provided here are used as examples. They are  $\[mathbb{C}\]$  1995, Netscape communications.

Basic Tables : <u>A Basic 3x2 table</u> <u>Two demonstrations of ROWSPAN</u> <u>Demonstration of COLSPAN</u> <u>Demonstration of HEADERS, <TH ...></u> <u>Demonstration of COLSPAN plus <TH ...></u> <u>Demonstration of COLSPAN plus <TH ...></u> <u>Demonstration of multiple headers plus COLPSPAN</u> <u>Demonstration of side headers</u> <u>Demonstration of side headers plus ROWSPAN</u> <u>Sample table using all of the above</u> <u>Clever uses of ROWSPAN/COLSPAN</u>

Adjusting margins and borders : <u>A table without borders</u> <u>A table with a BORDER of 10</u> <u>CELLPADDING and CELLSPACING</u>

Alignment, Captions and Subtables : <u>Demonstration of multiple lines in a table</u> <u>ALIGN=left|right|center</u> <u>VALIGN=top|bottom|middle</u> <u>CAPTION=top|bottom</u> <u>Nested tables</u>

 Table Widths and placing :

 Different table widths

 Centering a table

 Table width and nested tables

 HEIGHT

#### **Basic 3x2 Table**

The following will render a Basic table having three columns and two rows.

```
<TABLE BORDER>

<TR>

<TD>A</TD> <TD>B</TD> <TD>C</TD>

</TR>

<TD>D</TD> <TD>E</TD> <TD>F</TD>

</TR>

</TR>
```

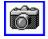

| A | В | C |
|---|---|---|
| D | E | F |

### **Two demonstrations of ROWSPAN**

The following will render a table where item 2 spans two rows.

```
<TABLE BORDER>

<TR>

<TD>Item 1</TD>

<TD ROWSPAN=2>Item 2</TD>

<TD>Item 3</TD>

</TR>

<TD>Item 4</TD> <TD>Item 5</TD>

</TD>

</TABLE>
```

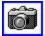

The following will render a table where item 1 spans two rows.

```
<TABLE BORDER>

<TR>

<TD ROWSPAN=2>Item 1</TD>

<TD>Item 2</TD> <TD>Item 3</TD> Item 4</TD>

</TR>

<TD>Item 5</TD> <TD>Item 6</TD> <TD>Item 7</TD>

</TR>

</TR>
```

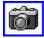

| Item 1 | Thom 2 | Item 3 |
|--------|--------|--------|
| Item 4 | Item 2 | Item 5 |
|        |        |        |

| Item 1   | Item 2 | Item 3 | Item 4 |
|----------|--------|--------|--------|
| IICIII I | Item 5 | Item 6 | Item 7 |

# **Demonstration of COLSPAN**

The following will render a table where item 2 spans two columns

```
<TABLE BORDER>

<TR>

<TD>Item 1</TD>

<TD COLSPAN=2>Item 2</TD>

</TR>

<TD>Item 3</TD> <TD>Item 4</TD> <TD>Item 5</TD>

</TR>

</TR>
```

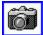

| Item 1 | Item 2 |        |
|--------|--------|--------|
| Item 3 | Item 4 | Item 5 |

# **Demonstration of Headers <TH>**

The following will render a table with headers

```
<TABLE BORDER>
<TR>
<TR>
<TH>Head1</TH> <TH>Head2</TH> <TH>Head3</TH>
</TR>
</TR>
</TR>
</TR>
</TR>
</TR>
</TR>
</TR>
</TR>
</TR>
</TR>
</TR>
</TR>
</TR>
</TR>
```

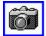

| Headl | Head2 | Head3 |
|-------|-------|-------|
| A     | В     | С     |
| D     | E     | F     |

### Demonstration of COLSPAN and <TH>

The following will render a table with headers that span two columns.

```
<TABLE BORDER>

<TR>
<TR>
<TR>
<TH COLSPAN=2>Head1</TH>
<TH COLSPAN=2>Head2</TH>
</TR>
</TR>
</TR>
</TR>
</TR>
</TR>
</TR>
</TR>
</TR>
</TR>
</TR>
</TR>
</TR>
</TR>
</TR>
</TR>
</TR>
</TR>
</TR>
</TR>
</TR>
</TR>
</TR>
```

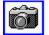

| He | adl | He | ead2 |
|----|-----|----|------|
| A  | В   | C  | D    |
| E  | F   | G  | H    |

# **Demonstration of multiple headers and COLSPAN**

The following will render a table with multiple headers, one set of which is spanning two columns

```
<TABLE BORDER>
      <TR>
           <TH COLSPAN=2>Head1</TH>
           <TH COLSPAN=2>Head2</TH>
      </TR>
      <TR>
            <TH>Head 3</TH> <TH>Head 4</TH>
            <TH>Head 5</TH> <TH>Head 6</TH>
      </TR>
      <TR>
            <TD>A</TD> <TD>B</TD> <TD>C</TD> <TD>D</TD>
      </TR>
      <TR>
            <TD>E</TD> <TD>F</TD> <TD>G</TD> <TD>H</TD>
      </TR>
</TABLE>
```

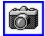

| Headl  |        | Head2  |        |
|--------|--------|--------|--------|
| Head 3 | Head 4 | Head 5 | Head 6 |
| A      | В      | С      | D      |
| E      | F      | G      | H      |

### **Demonstration of Side Headers**

The following will render a table with the headers at the side.

```
<TABLE BORDER>

<TR><TH>Head1</TH>

<TD>Item 1</TD> <TD>Item 2</TD> <TD>Item 3</TD></TR>

<TR><TH>Head2</TH>

<TD>Item 4</TD> <TD>Item 5</TD> <TD>Item 6</TD></TR>

<TR><TH>Head3</TH>

<TD>Item 7</TD> <TD>Item 8</TD> Item 9</TD></TR>

</TABLE>
```

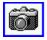

| Headl | Item 1 | Item 2 | Item 3 |
|-------|--------|--------|--------|
| Head2 | Item 4 | Item 5 | Item 6 |
| Head3 | Item 7 | Item 8 | Item 9 |

### **Demonstration of side headers with ROWSPAN**

The following will render a table with side headers, one of which spans multiple rows.

```
<TABLE BORDER>

<TR><TH ROWSPAN=2>Headl</TH>

<TD>Item 1</TD> <TD>Item 2</TD> Item 3</TD> <TD>Item

4</TD>

</TR>

</TR>

</TR>

</TR>

</TR>

</TR>

</TR>

</TR>

</TR>

</TR>

</TR>

</TD>Item 9</TD> <TD>Item 10</TD> <TD>Item 3</TD> <TD>Item

11</TD>

</TR>
```

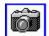

| Headl  | Item 1 | Item 2  | Item 3 | Item 4  |
|--------|--------|---------|--------|---------|
| Ileaui | Item 5 | Item 6  | Item 7 | Item 8  |
| Head2  | Item 9 | Item 10 | Item 3 | Item 11 |

# Sample table using all of the above

The following will render a table using all of the above attributes.

```
<TABLE BORDER>

<TR> <TD><TH ROWSPAN=2></TH>

<TH COLSPAN=2>Average</TH></TD>

</TR>

<TR> <TD><TH>Height</TH><TH>Weight</TH></TD>

</TR>

<TR> <TH ROWSPAN=2>Gender</TH>

<TH>Males</TH><TD>1.9</TD>0.003</TD>

</TR>

</TR>

<TR> <TH>Females</TH><TD>1.7</TD>0.002</TD>

</TD>

</TR>
```

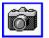

|        |         |        | rage   |
|--------|---------|--------|--------|
|        |         | Height | Weight |
| Gender | Males   | 1.9    | 0.003  |
| Genuer | Females | 1.7    | 0.002  |

## **Clever use of ROWSPAN/COLSPAN**

The following wil render a table that uses both ROWSPAN=2 and COLSPAN=2 on side and bottom cells.

```
<TABLE BORDER>
      <TR>
            <TD ALIGN=center ROWSPAN=2 COLSPAN=2>A</TD>
            <TD>1</TD>
            <TD>2</TD>
      </TR>
      < TR >
            <TD>3</TD>
            <TD>4</TD>
      </TR>
      < TR >
            <TD ALIGN=center ROWSPAN=2 COLSPAN=2>C</TD>
            <TD ALIGN=center ROWSPAN=2 COLSPAN=2>D</TD>
      </TR>
      <TR>
      </TR>
</TABLE>
```

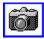

| A | 1 | 2 |
|---|---|---|
| A | 3 | 4 |
| C | I | ) |

## A Table with no borders

The following will render a table with no borders.

```
<TABLE>

<TR> <TD>Item 1</TD> <TD ROWSPAN=2>Item 2</TD> <TD>Item 3</TD>

</TR>

<TR> <TD>Item 4</TD> <TD>Item 5</TD>

</TR>

</TABLE>
```

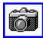

Item 1 Item 4 Item 2 Item 3 Item 5

# A table with a border of 10

The following will render a table with a border of 10.

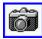

| Item 1 | Item 2 |  |
|--------|--------|--|
| Item 3 | Item 4 |  |
|        |        |  |

## **CELLPADDING and CELLSPACING**

The following renders a table using CELLPADDING, but no CELLSPACING

```
<TABLE BORDER CELLPADDING=10 CELLSPACING=0>

<TR>

<TD>A</TD> <TD>B</TD> <TD>C</TD>

</TR>

<TD>D</TD> <TD>E</TD> <TD>F</TD>

</TR>

</TABLE>
```

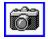

The following renders a table using CELLSPACING but no CELLPADDING

```
<TABLE BORDER CELLPADDING=0 CELLSPACING=10>

<TR>

<TD>A</TD> <TD>B</TD> <TD>C</TD>

</TR>

<TD>D</TD> <TD>E</TD> <TD>F</TD>

</TR>

</TR>

</TR>
```

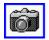

The following renders a table using CELLPADDING and CELLSPACING

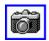

The following renders a table using CELLSPACING. CELLPADDING and specifying a BORDER.

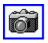

| A | в | С |
|---|---|---|
| D | E | F |

| A | В | C |
|---|---|---|
| D | E | F |

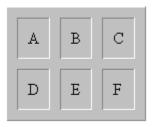

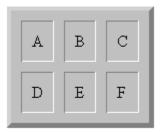

# Multiple lines in a table

The following will render a table with multiple lines of text in cells.

```
<TABLE BORDER>
      <TR>
            <TH>January</TH>
            <TH>February</TH>
            <TH>March</TH>
      </TR>
      <TR>
            <TD>This is cell 1</TD>
            <TD>Cell 2</TD>
            <TD>Another cell, <br> cell 3</TD>
      </TR>
      <TR>
            <TD>Cell 4</TD>
            <TD>and now this<br>is cell 5</TD>
            <TD>Cell 6</TD>
      </TR>
</TABLE>
```

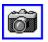

| January        | February                  | March                   |
|----------------|---------------------------|-------------------------|
| This is cell 1 | Cell 2                    | Another cell,<br>cell 3 |
| Cell 4         | and now this<br>is cell 5 | Cell 6                  |

# ALIGN=left|right|center

The following will render a table showing different possible alignments of text. **NOTE :** this formatting can be applied to individual cells or whole rows.

```
<TABLE BORDER>
      <TR>
            <TH>January</TH>
            <TH>February</TH>
            <TH>March</TH>
      </TR>
      <TR ALIGN=center>
            <TD>all aligned center</TD>
            <TD>Cell 2</TD>
            <TD>Another cell, <br> cell 3</TD>
      </TR>
      <TR>
            <TD ALIGN=right>aligned right</TD>
            <TD ALIGN=center>aligned to center</TD>
            <TD>default, <br>aligned left</TD>
      </TR>
</TABLE>
```

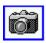

| January            | February          | March                    |
|--------------------|-------------------|--------------------------|
| all aligned center | Cell 2            | Another cell,<br>cell 3  |
| aligned right      | aligned to center | default,<br>aligned left |

# VALIGN=top|bottom|middle

The following will render a table showing different possible vertical text alignments possible within table cells. *NOTE :* this formatting can be applied to individual cells or whole rows.

```
<TABLE BORDER>
      <TR>
            <TH>January</TH>
            <TH> <TH>March</TH>
                    </TR>
      <TR VALIGN=top>
            <TD>all aligned to top</TD>
            <TD>and now this<br>is cell 2</TD>
            <TD>Cell 3</TD>
      </TR>
      < TR >
            <TD VALIGN=top>aligned to the top</TD>
            <TD VALIGN=bottom>aligned to the bottom</TD>
            <TD>default alignment, <br>center</TD>
      </TR>
</TABLE>
```

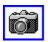

| January            | February                  | March              |
|--------------------|---------------------------|--------------------|
| all aligned to top | and now this<br>is cell 2 | Cell 3             |
| aligned to the top |                           | default alignment, |
|                    | aligned to the bottom     | center             |

## CAPTION=top|bottom

The following will render a table with a caption at the top.

```
</TABLE BORDER>
<CAPTION ALIGN=top>A top CAPTION</CAPTION>
<TR>
<TH>January</TH>
<TH>February</TH>
<TH>March</TH>
</TR>
<TD>This is cell 1</TD>
<TD>Cell 2</TD>
<TD>Cell 2</TD>
</TR>
</TR>
</TR>
```

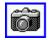

The following will render a table with a caption at the bottom

```
<TABLE BORDER>
<CAPTION ALIGN=bottom>A bottom CAPTION</CAPTION>
<TR>
<TH>January</TH>
<TH>February</TH>
<TH>March</TH>
</TR>
<TD>This is cell 1</TD>
<TD>Cell 2</TD>
<TD>Cell 2</TD>
</TR>
</TR>
```

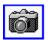

A top CAPTION

| January        | February | March                   |
|----------------|----------|-------------------------|
| This is cell 1 | ICell 2  | Another cell,<br>cell 3 |

| January        | February | March                   |
|----------------|----------|-------------------------|
| This is cell 1 | Cell 2   | Another cell,<br>cell 3 |

A bottom CAPTION

### **Nested Tables**

The following will render a table within a table. Table ABCD is inside table 123456.

```
<TABLE BORDER>
      <TR> <!-- ROW 1, TABLE 1 -->
           <TD>1</TD>
            <TD>2</TD>
            <TD>3
            <TABLE BORDER>
                 <TR> <!-- ROW 1, TABLE 2 -->
                        <TD>A</TD>
                        <TD>B</TD>
                  </TR>
                  <TR> <!-- ROW 2, TABLE 2 -->
                        <TD>C</TD>
                        <TD>D</TD>
                  </TR>
            </TABLE>
            </TD>
      </TR>
      <TR> <!-- ROW 2, TABLE 1 -->
            <TD>4</TD>
            <TD>5</TD>
            <TD>6</TD>
      </TR>
</TABLE>
```

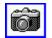

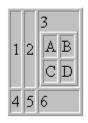

## Setting table width

The following will render a table of width 50% (of page width).

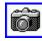

Note that if the cells contain non-identical width data, it affects the cell width relative to the table width :

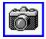

*NOTE* : This table would appear aligned to the left of the page and half the width of the page

| Width=50% | Width=50% |
|-----------|-----------|
| 3         | 4         |

**NOTE :** This table would appear aligned to the left of the page and half the width of the page

| Item width affects cell size | 2 |
|------------------------------|---|
| 3                            | 4 |

# **Centering a table**

The following would render a table in the center of the page.

```
<CENTER>

<TABLE BORDER WIDTH="50%">

<TR>

<TD>A</TD> <TD>B</TD> <TD>C</TD>

</TR>

<TD>D</TD> <TD>E</TD> <TD>F</TD>

</TR>

</TABLE>

</CENTER>
```

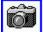

**NOTE :** This table would be rendered aligned in the center of the viewing page.

| A | В | C |
|---|---|---|
| D | E | F |

## Table width and nested tables

The following will render two nested tables, using table width attribute to specify the size for the secondary table

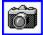

| Item 1 |        | Item 2 |
|--------|--------|--------|
| Item A | Item B | Item 4 |

## **Table Height**

The following will render a table of height 15% (relative to the viewing page)

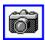

**NOTE**: This table would be rendered at a height of 15% relative to the viewing page.

| HEIGHT=15% | Item 2 |
|------------|--------|
| 3          | 4      |

## **Controlling the Document Background**

Recent versions of the proposed HTML 3.0 spec. have added a BACKGROUND attribute to the BODY element. The purpose of this attribute is to specify a URL pointing to an image that is to be used as a background for the document. In Netscape 1.1, this background image is used to tile the full background of the document-viewing area. Thus specifying:

```
<BODY BACKGROUND="URL or path/filename.gif">
Document here
</BODY>
```

would cause whatever text, images, etc. appeared in that document to be placed on a background consisting of the (filename.gif) graphics file being tiled to cover the viewing area, much like bitmaps are used for Windows wallpaper.

**NOTE**: This is included in the HTML 3.0 specification, but at present is only supported by Netscape 1.1 and above. While Netscape would use the file as a background, other browsers wouldn't.

#### The BGCOLOR attribute

This attribute to BODY is not currently in the proposed HTML 3.0 specification, but is supported by Netscape 1.1 and above and is being considered for inclusion in the HTML 3.0 spec. Essentially, it changes the colour of the background without having to specify a separate image that requires another network access to load. The format that Netscape 1.1 understands is:

```
<BODY BGCOLOR="#rrggbb">
Document here
</BODY>
```

Where "#rrggbb" is a hexadecimal red-green-blue triplet used to specify the background color.

Clearly, once the background colours/patterns have been changed, it will be necessary to also be able to control the foreground to establish the proper contrasts. The following attributes are also recognized as part of the BODY element by Netscape 1.1.

#### TEXT

This attribute is used to control the color of all the normal text in the document. This basically consists of all text that is not specially colored to indicate a link. The format of TEXT is the same as that of BGCOLOR.

```
<BODY TEXT="#rrggbb">
Document here
</BODY>
```

#### LINK, VLINK, and ALINK attributes

These attributes let you control the coloring of link text. VLINK stands for visited link, and ALINK stands for active link. The default coloring of these is: LINK=blue, VLINK=purple, and ALINK=red. Again, the format for these attributes is the same as that for BGCOLOR and TEXT.

```
<BODY LINK="#rrggbb" VLINK="#rrggbb" ALINK="#rrggbb">
Document here
</BODY>
```

**Colouring Considerations.** 

Since these colour controls are all attributes of the BODY element, they can only be set once for the entire document. Document colour cannot be changed partially through a document.

Setting a background image requires the fetching of an image file from a second HTTP connection, it will *slow down* the perceived speed of document loading. *None* of the document can be displayed until the image is loaded and decoded. Needless to say, keep background images small.

If the Auto Load Images option is turned off, background images will not be loaded. If the background image is not loaded for any reason, and a BGCOLOR was not also specified, then any of the foreground controlling attributes (LINK, VLINK, and ALINK) will be ignored. The idea behind this is that if the requested background image is unavailable, or not loaded, setting requested text colors on top of the default gray background may make thedocument unreadable.

## **Dynamic Documents**

Currently, Netscape 1.1 and above supports a couple of different mechanisms for dynamic documents. These are documents that are updated on a periodic, or frequent basis)

These mechanisms are called "server push" and "client pull", and are based on existing standards (including the standard MIME multipart mechanism and the HTML 2.0 META element).

#### Server push

The server sends down a chunk of data; the browser display the data but leaves the connection open; whenever the server wants it sends more data and the browser displays it, leaving the connection open; at some later time the server sends down yet more data and the browser displays it; etc.

#### Client pull

The server sends down a chunk of data, including a directive (in the HTTP response or the document header) that says "reload this data in 5 seconds", or "go load this other URL in 10 seconds". After the specified amount of time has elapsed, the client does what it was told -- either reloading the current data or getting new data.

In server push, a HTTP connection is held open for an indefinite period of time (until the server knows it is done sending data to the client and sends a terminator, or until the client interrupts the connection). In client pull, HTTP connections are never held open; rather, the client is told when to open a new connection, and what data to fetch when it does so.

In server push, the magic is accomplished by using a variant of the MIME message format "multipart/mixed", which lets a single message (or HTTP response) contain many data items. In client pull, the magic is accomplished by an HTTP response header (or equivalent HTML element) that tells the client what to do after some specified time delay.

#### Server Push/Client Pull considerations.

Server push is generally more efficient than client pull, since a new connection doesn't need to be opened for each new piece of data. Since a connection is held open over time, even when no data is being transferred, the server must be willing to accept dedicated allocation of a TCP/IP port, which may be an issue for servers with a sharply limited number of TCP/IP ports.

Client pull is generally less efficient, since a new connection must be opened for each new piece of data. However, no connection is held open over time.

Note that in real world situations it is common for establishment of a new connection to take a significant amount of time -- i.e., one second or more. Given that this is the case, server push will probably be generally preferable for end-user performance reasons, particularly for information that is frequently updated.

Another consideration is that the server has comparatively more control in the server push situation than in the client pull situation. One example: there is one distinct open connection for each instance of server push in use, and the server can elect to (for example) shut down such a connection at any time (e.g., via a cron daemon) without requiring a whole lot of logic in the server. On the other hand, the same application using client pull will look like many independent connections to the server, and the server may need to have a considerable level of complexity in order to manage the situation (e.g., associating client pull requests with particular end users to figure out who to stop sending new "Refresh" headers to).

An Important Note On Server Push And Shell Scripts: If a CGI program is written as a shell script, and the script implements some form of server push where the connection is expected to be open for a long time (e.g. an infinitely long stream of images representing live video), then the shell script normally will not notice when/if the user severs the connection on the client side (e.g., by pressing the "Stop"

button) and will continue running. This is bad, as server resources will be thereafter consumed wastefully and uselessly. The easiest way to work around this shell script limitation is to implement such CGI programs using a language like Perl or C -- such programs will terminate properly when the user breaks the connection.

## **Dynamic Documents - Server Push**

Server push is the other dynamic document mechanism, complementing client pull.

In contrast to client pull, server push takes advantage of a connection that's held open over multiple responses, so the server can send down more data any time it wants. The obvious major advantage is that the server has total control over when and how often new data is sent down. Also, this method can be more efficient, since new HTTP connections don't have to be opened all the time. The downside is that the open connection consumes a resource on the server side while it's open (only when the server knows it wants this to happen, though). Also, server push has two other advantages: one is that a server push is easily interruptible (you can just hit "Stop" and interrupt the connection). The other advantage will be discussed later.

First, a short review: the MIME message format is used by HTTP to encapsulate data returned from a server in response to a request. Typically, an HTTP response consists of only a single piece of data. However, MIME has a standard facility for representing many pieces of data in a single message (or HTTP response). This facility uses a standard MIME type called "multipart/mixed"; a multipart/mixed message looks something like:

```
Content-type: multipart/mixed;boundary=ThisRandomString

--ThisRandomString

Content-type: text/plain

Data for the first object.

--ThisRandomString

Content-type: text/plain

Data for the second and last object.

--ThisRandomString--
```

The above message contains two data blocks, both of type "text/plain". The final two dashes after the last occurrence of "ThisRandomString" indicate that the message is over; there is no more data.

For server push we use a variant of "multipart/mixed" called "multipart/x-mixed-replace". The "x-" indicates this type is experimental. The "replace" indicates that each new data block will cause the previous data block to be replaced -- that is, new data will be displayed instead of (not in addition to) old data.

Here's an example of "multipart/x-mixed-replace" in action:

```
Content-type: multipart/x-mixed-replace;boundary=ThisRandomString
--ThisRandomString
Content-type: text/plain
Data for the first object.
--ThisRandomString
Content-type: text/plain
Data for the second and last object.
```

--ThisRandomString--

The key to the use of this technique is that the server does not push the whole "multipart/x-mixedreplace" message down all at once but rather sends down each successive data block whenever it sees fit. The HTTP connection stays open all the time, and the server pushes down new data blocks as rapidly or as infrequently as it wants, and in between data blocks the browser simply sits and waits for more data in the current window. The user can even go off and do other things in other windows; when the server has more data to send, it just pushes another data block down the pipe, and the appropriate window updates itself.

Here's exactly what happens:

Following in the tradition of the standard "multipart/mixed", "multipart/x-mixed-replace" messages are composed using a unique boundary line that separates each data object. Each data object has its own headers, allowing for an object-specific content type and other information to be specified.

The specific behavior of "multipart/x-mixed-replace" is that each new data object replaces the previous data object. The browser gets rid of the first data object and instead displays the second data object.

A "multipart/x-mixed-replace" message doesn't have to end! That is, the server can just keep the connection open forever and send down as many new data objects as it wants. The process will then terminate if the user is no longer displaying that data stream in a browser window or if the browser severs the connection (e.g. the user presses the "Stop" button). We expect this will be the typical way people will use server push.

The previous document will be cleared and the browser will begin displaying the next document when the "Content-type" header is found, or at the end of the headers otherwise, for a new data block.

The current data block (document) is considered finished when the next message boundary is found.

Together, the above two items mean that the server should push down the pipe: a set of headers (most likely including "Content-type"), the data itself, and a separator (message boundary). When the browser sees the separator, it knows to sit still and wait indefinitely for the next data block to arrive.

Putting it all together, here's a Unix shell script that will cause the browser to display a new listing of processes running on a server every 5 seconds:

```
#!/bin/sh
echo "HTTP/1.0 200"
echo "Content-type: multipart/x-mixed-replace;boundary=---
ThisRandomString---"
echo ""
echo "---ThisRandomString---"
while true
do
echo "Content-type: text/html"
echo ""
echo "h2Processes on this machine updated every 5 seconds/h2"
echo "time: "
date
echo "p"
echo "plaintext"
ps -el
echo "---ThisRandomString---"
sleep 5
done
```

Note that the boundary is sent to the browser before the sleep statement. This ensures that the browser will flush its buffers and display all the data that's been received up to that point to the user.

NCSA HTTPD users must not use any spaces in the content type, this includes the boundary argument. NCSA HTTPD will only accept a single string with no white space as a content type. If any spaces are in the line (besides the one right after the colon) any text after the white space will be truncated.

As an example, the following will work:

Content-type: multipart/x-mixed-replace; boundary=ThisRandomString

The following will not work:

Content-type: multipart/x-mixed-replace; boundary=ThisRandomString

The other advantage of server push is that it can be used for individual inlined images! A document that contains an image can be made to update by the server on a regular basis or at any time the server wants. Just have the SRC attribute of the IMG element point to an URL for which the server pushes a series of images.

If server push is used for an individual inlined image, the image will get replaced inside the document each time a new image is pushed -- the document itself won't get touched (assuming it isn't separately subject to server push) -- poor man's animation inlined into a static document.

### **Dynamic Documents - Client Pull**

A simple use of client pull is to cause a document to be automatically reloaded on a regular basis. For example, consider the following document :

```
<META HTTP-EQUIV="Refresh" CONTENT=1>
<TITLE>Document ONE</TITLE>
<H1>This is Document ONE!</H1>
Here's some text. <P>
```

If loaded into a browser supporting Dynamic Documents (Netscape 1.1 and above), it would reload itself every second.

Simply put, the META element (a standard HTML 3.0 element, for simulating HTTP response headers in HTML documents) is telling the browser that it should pretend that the HTTP response when the document was loaded included the following header:

Refresh: 1

That HTTP header, in turn, tells the browser to reload (refresh) this document after 1 second has elapsed. If a 12 second delay was required, the following HTML directive would have been used:

META HTTP-EQUIV="Refresh" CONTENT=12

...which is equivalent to this HTTP response header:

Refresh: 12

*Note:* the META element should be used on the first line of a HTML document.

A couple of things to notice:

In this example, a new "Refresh" directive (via either the META element or the Refresh HTTP response header) is given as a part of every retrieval. This is an important point. Each individual "Refresh" directive is one-shot and non-repeating. The directive doesn't say "go get this page every 6 seconds from now until infinity"; it says "go get this page in 6 seconds".

If continuous reloading is required, the directive needs to be given on each retrieval. If the document only needs to be reloaded once, only give the directive on the first retrieval. Once given the directive, the browser will do the specified retrieval after the specified amount of time. The only way to cause it not to happen is to not have an open window that contains the document.

This also means that if an "infinite reload" situation is set up (as the example above does), the only way it can be interrupted is by pressing the "Back" button or otherwise going to a different URL in the current window (or, equivalently, by closing the current window).

So another thing to do, in addition to causing the current document to reload, is to cause another document to be reloaded in *n* seconds in place of the current document. This is easy. The HTTP response header will look like this:

Refresh: 12; URL=http://foo.bar/blatz.html

The corresponding META element would be:

<META HTTP-EQUIV="Refresh" CONTENT="12; URL=http://foo.bar/blatz.html">

Important note: the URL needs to be fully qualified (e.g. http://whatever/whatever). That is, don't use a relative URL.

Consider the following example documents, "doc2.html" and "doc3.html", each of which causes the other to load (so if one of them is loaded, the browser will flip back and forth between them indefinitely)

<META HTTP-EQUIV=REFRESH CONTENT="1; URL=http://machine/doc3.html">
<TITLE>Document TWO</TITLE>
<H1>This is Document TWO!</H1>
Here's some other text. <P>
<META HTTP-EQUIV=REFRESH CONTENT="1; URL=http://machine/doc2.html">
<TITLE>Document THREE</TITLE>
<H1>This is Document THREE!</H1>
Here's yet more text. <P>

On loading one of the documents; the browser will load the other in 1 second, then the first in another second, then the second again in another second, and so on forever.

How do you make it stop? The easiest way is to either close the window, or put a link in the document(s) that points to somewhere else. Remember, any retrieval of any document can cause the whole process to stop at any point in time if a fresh directive isn't issued -- the process only continues as long as each new document causes it to continue. Thus, the content creator has total control.

The interval can be 0 seconds! This will cause the browser to load the new data as soon as it possibly can (after the current data is fully displayed).

The data that is retrieved can be of any type: an image, an audio clip, whatever. One fun thing to envision is 0-second continuous updating of a live image (e.g. a camera feed), or a series of still images. Poor man's animation, kind of. Netscape Communications are considering mounting a camouflaged IndyCam on the prow of Jim Clark's boat and feeding live images to the world using this mechanism.

A "Refresh" header can be returned as part of any HTTP response, including a redirection. So a single HTTP response can say "go get this URL now, and then go get this other URL in 10 seconds".

This means a continuous random URL generator can be made. Have a normal random URL generator (such as <u>URouLette</u>) that returns as part of its redirection response a "Refresh" directive that causes the browser to get another random URL from the random URL generator in 18 seconds.

See the impressive URouLette at : http://kuhttp.cc.ukans.edu/cwis/organizations/kucia/uroulette/uroulette.html

## **Quick Reference**

The following elements cover all HTML elements of the level 2.0 specification and those elements that will be in the HTML 3.0 specification, but which are supported by currently available HTML user agents.

<u><!--</u> <u><A></u> <ADDRESS> <u><B></u> <BASE ...> <BASEFONT SIZE= ...> <BLINK> <BLOCKQUOTE> <BODY> <u><BR></u> <CAPTION> <<u>CENTER></u> <CITE> <CODE> <u><DD></u> <u>PERMENDER SERVER SERVER SE</u> <DIR> <u><DL></u> <u><DT></u> <u><EM></u> <FONT SIZE= ...> <FORM> <H ALIGN= ...> <u><H1></u> <H2> <H3> <u><H4></u> <H5> <u><H6></u> <HEAD> <u><HP></u> <u><HR></u> <HTML> <u><|></u> <IMG> <INPUT> <ISINDEX> <KBD> <u><L|></u>

| <u><link/></u><br><listing></listing>                                                                                                    |                                                                                                    |
|----------------------------------------------------------------------------------------------------|----------------------------------------------------------------------------------------------------|
| <u><menu></menu></u><br><u><meta/></u>                                                                                                    |                                                                                                    |
| <u><nextid/></u><br><u><nobr></nobr></u>                                                                                                    |                                                                                                    |
| <u><ol></ol></u><br>< <u>OPTION&gt;</u>                                                                                                    |                                                                                                    |
| <u><p align=""></p></u><br><u><p></p></u><br><u><plaintext></plaintext></u><br><u><pre></pre></u>                                                                                                    |                                                                                                    |
| <u><samp></samp></u><br><u><select></select></u><br><u><strike></strike></u><br><u><strong></strong></u>                                                                                                    |                                                                                                    |
| <table><br/><td><br/><textarea>&lt;br&gt;&lt;TH&gt;&lt;br&gt;&lt;TH&gt;&lt;br&gt;&lt;TITE&gt;&lt;br&gt;&lt;TR&gt;&lt;br&gt;&lt;TR&gt;&lt;br&gt;&lt;TT&gt;&lt;/td&gt;&lt;/tr&gt;&lt;tr&gt;&lt;td&gt;&lt;u&gt;&lt;U&gt;&lt;/u&gt;&lt;br&gt;&lt;&lt;u&gt;UL&gt;&lt;/u&gt;&lt;/td&gt;&lt;/tr&gt;&lt;tr&gt;&lt;td&gt;&lt;u&gt;&lt;VAR&gt;&lt;/u&gt;&lt;/td&gt;&lt;/tr&gt;&lt;tr&gt;&lt;td&gt;&lt;u&gt;&lt;WBR&gt;&lt;/u&gt;&lt;/td&gt;&lt;/tr&gt;&lt;tr&gt;&lt;td&gt;&lt;u&gt;&lt;XMP&gt;&lt;/u&gt;&lt;/td&gt;&lt;/tr&gt;&lt;/tbody&gt;&lt;/table&gt;</textarea></td></table> | <br><textarea>&lt;br&gt;&lt;TH&gt;&lt;br&gt;&lt;TH&gt;&lt;br&gt;&lt;TITE&gt;&lt;br&gt;&lt;TR&gt;&lt;br&gt;&lt;TR&gt;&lt;br&gt;&lt;TT&gt;&lt;/td&gt;&lt;/tr&gt;&lt;tr&gt;&lt;td&gt;&lt;u&gt;&lt;U&gt;&lt;/u&gt;&lt;br&gt;&lt;&lt;u&gt;UL&gt;&lt;/u&gt;&lt;/td&gt;&lt;/tr&gt;&lt;tr&gt;&lt;td&gt;&lt;u&gt;&lt;VAR&gt;&lt;/u&gt;&lt;/td&gt;&lt;/tr&gt;&lt;tr&gt;&lt;td&gt;&lt;u&gt;&lt;WBR&gt;&lt;/u&gt;&lt;/td&gt;&lt;/tr&gt;&lt;tr&gt;&lt;td&gt;&lt;u&gt;&lt;XMP&gt;&lt;/u&gt;&lt;/td&gt;&lt;/tr&gt;&lt;/tbody&gt;&lt;/table&gt;</textarea> |

## **Contacting the Author**

<u>Stephen Le Hunte</u>: After gathering together information about the specification of HTML (level 2.0 available at the time of writing) I realised that no concise (useable) reference existed (apart from the (Internet Engineering Task Force) IETF HTML-working group Internet Draft), so I decided to construct a HTML reference guide.

This is said reference.

While I take credit (and criticism) for the actual construction/layout of this reference, I cannot take any responsibility for it's content. The original HTML document type was designed by **Tim Berners-Lee** at CERN in 1990. In 1992, **Dan Connolly** wrote the HTML Document Type Definition (DTD) and a brief HTML specification. Since 1993, a wide variety of people have contributed to the evolution of the HTML specification and in 1994, Dan Connolly and Karen Olson Muldrow rewrote the HTML Specification. A complete list of those contributors can be found in the HTML specification, which is now written by **Dave Raggett** and can be obtained from :

#### http://www.hpl.hp.co.uk/people/dsr/

It should be noted that, while this index of HTML elements was complete at the time of writing (covering all HTML elements supported by commonly available browsers), the World Wide Web initiative is evolving at an exponential rate, hence this reference can only be considered a *work in progress*, parallel to the actual specifications themselves. For more complete guides, the latest Internet Draft of the IETF HTML working group should be consulted. Among other sites, it can be found at :

#### ftp://src.doc.ic.ac.uk/computing/internet/ internet-drafts/draft-ietf-html-spec-XX.txt

where XX represents the latest version (currently v3 (HTML 3.0) in April 1995). Therefore, while I am willing to accept <u>comments and criticisms</u> of the document, I cannot take responsibility for the status of the specification contained within. I will however, endeavour to keep up with the specifications and update this document when necessary.

The information contained herein about Server Push and Client Pull (Dynamic Documents) and the example table HTML is © 1995 Netscape Communications.

**NOTE**: The most recent version of this reference can always be found at ftp.swan.ac.uk in the directory pub/in.coming. A mailing list is also kept of those people who have expressed an interest in the reference and will be used to notify them of future releases. To subscribe to the mailing list, send mail to the <u>author</u>.

Any comments and criticisms on the layout/design of this reference material should be sent straight to the

author : Stephen Le Hunte Dept. of Chemistry, U.C. Swansea, SWansea, SA2 8PP United Kingdom Tel : UK (01792) 205678 xt. 4211 cmlehunt@swan.ac.uk

and *not* to any of the HTML specification contributors.

Mail to Stephen Le Hunte : cmlehunt@swan.ac.uk